# **Mathematik Primzahlen, Goldbach und Eulerrelation**

Was Primzahlen, die Zahl e,  $\pi$  und 1 miteinander verbindet Erkenntnisse zur Goldbach Vermutung

# **Teil I**

# **Einführung & Patentbeschreibung der Eulerrolle**

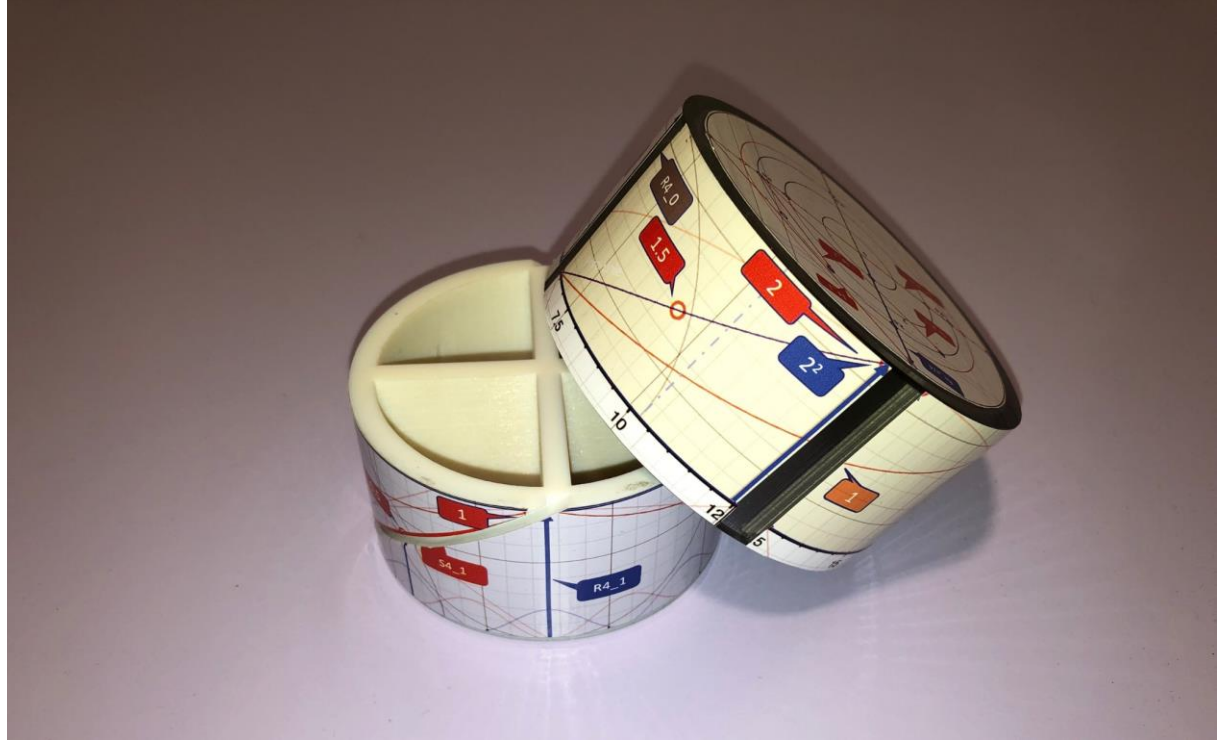

*Die Eulerrolle: Ein didaktisches Hilfsmittel für den Mathematikunterricht. Darstellung von Zahlen und Funktionen auf einer verdrehbaren Zylinderoberfläche*

Hanspeter Zehnder

#### **Impressum**

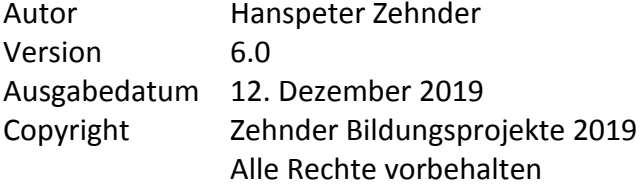

Hanspeter Zehnder Zehnder Bildungsprojekte Im Letten 2 CH-8536 Hüttwilen

Dieses Script ist zweiteilig aufgebaut:

- Teil I Einführung & Patentbeschreibung der Eulerrolle
- Teil II Mathematische Verifizierungen
- Bezug: Teil I: *free download unter: [www.bildungsprojekte.ch](http://www.bildungsprojekte.ch/)* Teil II: *auf Anfrage beim Autor erhältlich (Darf Version).*

#### **Vielen Dank**

Bei der Erstellung dieser Arbeit wurde ich von vielen Kolleginnen und Kollegen sehr aktiv unterstützt. Ohne Ihre Mitarbeit wäre das vorliegende Script nie zustande gekommen. Einen speziellen Dank geht an all die Kollegen, welche sich mehrfach für die Verifizierung meiner Zwischenresultate zur Verfügung gestellt haben. Ihre Rückfragen haben öfters auch Fehlerüberlegungen offenbart. Vielleicht waren es genau diese Fragen, welche letztlich zu den Erkenntnissen zur Goldbachvermutung lieferten.

Ein spezieller Dank geht an meine Kollegin und die Kollegen, welche die mathematischen Formulierungen verifiziert haben und viele Inputs geliefert haben.

Michael Kohl Ramona Schnider Prof. Dr. Pablo Koch Dr. Markus Spindler Prof. Dr. Jörn Pachl Ignaz Zehnder

Dieses Script ist über mehrere Jahre entstanden. Entsprechend gab es auch viele andere Kolleginnen und Kollegen, welche während einer bestimmten Phase zum Gelingen beigetragen haben. Auch Ihnen danke ich herzlich für Ihre Mithilfe:

Dr. Christoph Engelbrecht für die patentrechtlichen Klärungen. Bruno Kaufmann für Lektorat, Gestaltung und Layout.

Und ganz besonders meiner Frau Marianne für ihre Geduld.

#### **Vorwort**

Seit vielen Jahren setze ich mich mit der Frage auseinander, wie sich die betriebliche Bildung auf die Fehlerquote einer Unternehmung auswirkt. Um darüber qualifizierte Aussagen zu machen, können mathematische Modelle als Hilfsmittel eingesetzt werden. Bei den Diskussionen über dieses Vorgehen fällt auf, dass gegenüber mathematischen Modellierungen oft eine sehr zurückhaltende Position eingenommen wird. Dies, obwohl Mathematik nichts anderes ist als Mustererkennung. Interessanterweise ist aber Mustererkennung ein Lösungsansatz, welcher in vielen Berufen zum Alltag gehört. Der Jurist untersucht Vorgänge und Handlungen und vergleicht sie mit gesetzlichen Grundlagen. Lassen sich Regelverstösse erkennen, sind dies Abweichungen gegenüber einem vorgegebenen Muster. Auch der Psychologe sucht nach typischen Handlungsmustern um eine Diagnose erstellen zu können. In der Soziologie werden Teams und Organisationen untersucht. Für die Mustererkennung wird in diesem Fachbereich eine Systemtheorie eingesetzt, welche sich auch mathematisch modellieren lässt. All das ist Mathematik.

So hat auch dieses Script seine Wurzeln in einem Fallbeispiel aus der Praxis.

2006 war ich bei der Inbetriebnahme eines sicherheitsrelevanten Computersystems involviert. Mit diesem System sollte in erster Linie die Prozesssicherheit (Reduktion der Fehlerquote) verbessert werden. Um dies zu gewährleisten, musste der Lieferant eine sehr geringe Ausfallwahrscheinlichkeit nachweisen. Noch während der Inbetriebnahme gelang es dem Kunden, mit ausgeklügelten Störtests zwei Systemausfälle zu produzieren. Danach kam die Forderung nach einem massiven Preisnachlass, weil die Ausfall-Spezifikation mit grosser Wahrscheinlichkeit nicht erfüllt werde. Somit stellte sich die Frage, ob ein technisches System grundsätzlich gegen Störungen perfekt geschützt werden kann. Sofern dies theoretisch nicht möglich ist, wäre die Qualitätsforderung des Kunden nicht erfüllbar und damit auch der geforderte Preisnachlass unberechtigt. Aus dieser Konsequenz trägt auch der Systemeigentümer einen Teil der Sicherheitsverantwortung. Dazu gehört zum Beispiel, dass der Systemeigentümer unqualifizierte oder sogar böswillige Systemeingriffe möglichst verhindert. Die Praxis zeigt, dass die Anforderung bezüglich technischer Systemsicherheit sehr kontrovers diskutiert wird. Eine mathematische Modellierung könnte daher durchaus einen wertvollen Beitrag zur Diskussion «Systemsicherheit» leisten. Dieser mathematische Modellierungsversuch zum Thema «Systemsicherheit & Systemstabilität» war der Beginn dieser Arbeit im Jahr 2005. Mit der Auseinandersetzung zur Systemsicherheit offenbarten sich interessante Besonderheiten der Primzahlen sowie zu den Zahlen 1, e und  $\pi$ 

Zur Systemstabilität kann man sich die Frage stellen, unter welchen Bedingungen sich zwei lange und runde Stäbe aufeinanderstellen lassen. Sofern die die beiden Kreisflächen am oberen und unteren Ende der Stäbe plan geschliffen sind, muss das möglich sein. Ist der Flächenschliff jedoch schräg, wird dieses Experiment nicht gelingen. Dem Hersteller könnte vorgeworfen werden, dass er unsorgfältig gearbeitet und ein fehlerhaftes Produkt geliefert hat. In diesem Zusammenhang kann die Frage gestellt werden, wie schlank der Stab sein kann, oder mit anderen Worten, ob die beiden Kreisflächen beliebig klein sein dürfen. Wenn nicht, so muss es eine Grenze in Bezug auf die Systemspezifikation geben. Theoretisch kann man die Frage stellen, ob man zwei Schreibstifte senkrecht aufeinanderstellen kann. Unter der Annahme das die Spitze des Stiftes in einem Punkt endet, kann die Frage verneint werden. Dahinter steckt die Überlegung, dass es sich um zwei gleichwertige Stifte handelt, wobei der obere Stift um 180<sup>0</sup>, also um den Winkel  $\pi$ , gedreht wird und so direkt über dem ersten Stift

zu liegen kommt. Diese Drehung kann aber nicht perfekt gemacht werden, weil die Zahl  $\pi$ nicht teilbar ist (unendlich viele Nachkommastellen ohne periodische Wiederholungen). Damit weist die Kreiszahl  $\pi$  eine wichtige Eigenschaft der Primzahlen auf.

In einer frühen Phase der Modellierung liess die oben erwähnte Gedankenexperiment einen Bezug zur *Goldbachvermutung* erahnen. Ohne diese Entdeckung hätte ich mich nicht an das Thema «Goldbach» gewagt. Die Relevanz der *Goldbachvermutung* verdrängte die Ursprungsfrage immer weiter in den Hintergrund. Zunehmend dominierten Grundsatzfragen über allgemeine bekannte Rätsel der Mathematik. Mit der Verknüpfung zur Eulerrelation findet diese Arbeit einen ersten Abschluss. Weil sich hinter diesen Zusammenhängen auch Grundsatzfragen der Schulmathematik verstecken, wurde für ein einfacheres Verständnis ein patentiertes Hilfsmittel - die Eulerrolle - entwickelt. Dieses 3D-Modell dürfte daher auch für Pädagogen von Interesse sein.

Hanspeter Zehnder

#### **Inhaltsübersicht**

**Teil I**

#### **Inhaltsverzeichnis**

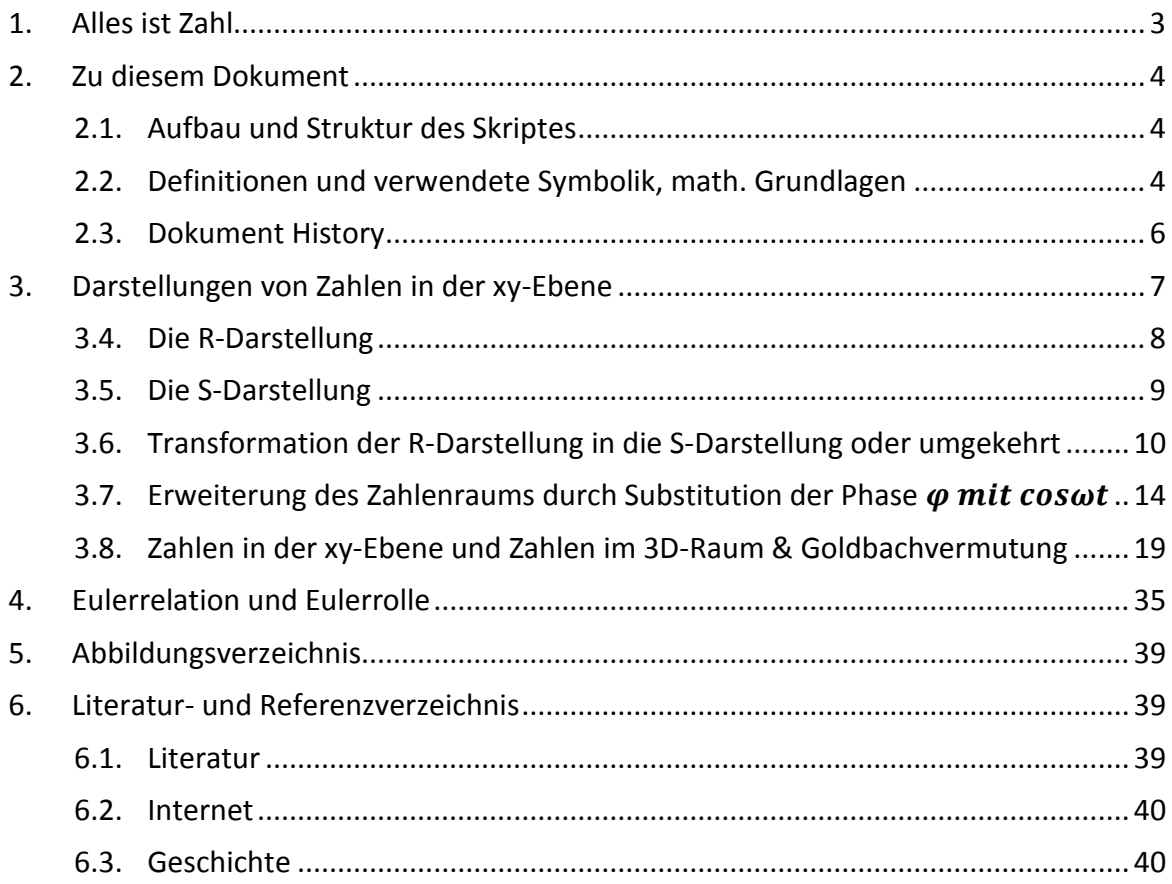

#### **Ausblick auf Teil II**

*Topologie: Die Zahl als Strecken-, Flächen- und Raum-Zeitdimension.*

*Die Z-Darstellung: Darstellungen der Zahlen im 3D-Raum* 

#### *Mathematische Funktionen und Zahlen*

- *Die Z-Darstellung mit erweiterbarem Gültigkeitsbereich (verdrehbarer Zylinderdeckel)*
- *Interpretation aus Vergleich mit Fourier-Transformation*
- *Interpretation aus Vergleich mit Laplace-Transformation*

#### *Primzahlen*

- *Besonderheiten von Primzahlen*
- *Bertransches Postulat*
- *Die Goldbachvermutung*

#### *Die Zahlen 1, e und*

- *Zahlenreihen*
- Die Eulerrelation  $e^{j\pi}-1=0$
- *Die Eulerrolle: Ein didaktisches Werkzeug für den Mathematikunterreicht*

### <span id="page-8-0"></span>**1. Alles ist Zahl**

#### **Fehler, Technik und Gesellschaft, sowie die Macht der Zahlen**

In der Antike spielte im christlichen Kulturkreis die Naturwissenschaft lange Zeit eine untergeordnete Rolle und wurde im Mittelalter sogar eher bekämpft (Galileo). Eine Ausnahme war Augustus Hippo (354-430) mit seiner Überzeugung: Alles ist Zahl.

Dieser Kirchenlehrer begründete die Erschaffung der Welt in sechs Tagen damit, das Gott für dieses Werk eine vollkommene Zahl gewählt hat. Eine vollkommene Zahl hat die Eigenschaft, dass die Summe ihrer Teiler gleich gross ist wie die Zahl. Hippo wusste bereits damals, dass die Zahl 6 die kleinste Zahl ist, welche diese Eigenschaft erfüllt (1+2+3=6). Die nächsten vollkommenen Zahlen sind 28, 496, 8128, 33550336 usw. Bis heute spielen Zahlen immer wieder eine bedeutende Rolle in der Philosophie aber auch in der modernen Politik. Mit Zahlen kann man argumentieren, falsche Hoffnungen wecken, oder Menschen zu unlogischen Handlungen verleiten. Besonders anfällig sind Menschen bei der Einschätzung von Wahrscheinlichkeiten. Das begründet vermutlich auch regelmässige Casinobesuche oder die vielen Überversicherungen. Falsche Einschätzung von Risiken ist oft auch der Auslöser von politischen Diskussionen. So streiten wir zum Beispiel darüber, ob ein Wolf in der Schweiz ein zu hohes Risiko darstellt. Gleichzeitig akzeptieren wir aber pro Jahr mehr als 300 Verkehrstote in der Schweiz und mehr als eine Million weltweit. Zunehmend wird gefordert, dass Entscheidungen auf Fakten und Zahlen basieren. Trotzdem wird akzeptiert, wenn unliebsame Zahlenergebnisse bei politischen Diskussionen verzerrt werden. Die daraus hervorgehenden Lügen werden dann als freie Meinungsäusserungen toleriert. Die Frage, ob Mathematik zu einer Politik mit vernünftigeren Entscheidungen etwas beitragen kann, lasse ich offen.

Gewohnt sind wir uns an den Umgang mit linearen Zahlen. Wir können gut abschätzen, wie lange eine Wegstrecke oder wie schwer eine Last ist. Handelt es sich aber um Potenzahlen lässt uns das Gefühl schnell im Stich. So können wir uns nur schwer vorstellen, wie schnell bei einem Hochwasser eine Tiefgarage gefüllt werden kann. Gerne reduzieren wir daher Zahlenprobleme auf ein lineares System, so als ob wir alles auf einem Massstab abbilden könnten. Das dem nicht so ist, zeigt bereits das Beispiel  $\sqrt{1} = -1$ .

Um diese Gleichung zu erklären, sind Kenntnisse des imaginären Zahlenraums erforderlich. Noch komplexer wird es, wenn Zusammenhänge in der dritten Dimension erklärt werden müssen. Auch wenn Begriffe, wie Kraft oder Drehmoment zur Alltagssprache gehören, ist uns oft nicht bewusst, dass hinter diesen Grössen Vektorberechnungen stecken, welche unsere Einschätzung täuschen können. Überraschend mag auch die Erkenntnis sein, dass eine Systemfehlerquoten eine Korrelation zu Primzahlen hat (s. Vorwort).

Dass eine Primzahl nur durch 1 und sich selber geteilt werden kann ist zwar gut bekannt, aber viele Eigenschaften von Primzahlen sind schwer verständlich oder sogar ungelöst.

Es ist zu erwarten, dass für solche Problemlösungen mathematischen Methoden zur Anwendung gelangen. Nicht unbestritten ist aber, welche Fachbereiche der Mathematik am ehesten erfolgsversprechend sind. In diesem Script kommen der Vektorgeometrie und der Topologie eine grosse Bedeutung zu. Da Vektoren auf rotierende Körper übertragen werden können, kommen auch trigonometrische Berechnungen sowie bekannte Transformationen der Analysis zur Anwendung. Von Bedeutung sind die daraus gewonnen Erkenntnisse zur Goldbachvermutung und zur Eulerrelation.

Für allgemeine Informationen zu Goldbach und Eulerrelation wird auf das Internet verwiesen.

### <span id="page-9-0"></span>**2. Zu diesem Dokument**

#### <span id="page-9-1"></span>**2.1. Aufbau und Struktur des Skriptes**

Dieses Script ist in Teil I und einen Teil II aufgeteilt.

In Teil I stehen verbale Beschreibungen im Vordergrund, welche auf die grundsätzlichen Überlegungen der Herleitung fokussieren. Ziel ist, dass möglichst einfach und ohne Spezialkenntnisse der Ansatz der Herleitung nachvollzogen werden kann. Dazu wurde eine spezielle Dose (Zylinder) mit abschraubbarem Deckel entwickelt. Das soll einer möglichst breiten Zielgruppe helfen, mathematischen Funktionen nachvollziehen zu können. Dabei kann man erkennen, dass selbst der Unterschied zwischen Addition und Multiplikation keine triviale Frage ist. Zusammenhänge zwischen Wurzel- und Quadratfunktionen sind ebenfalls auf der Manteloberfläche der Dose zu finden, so wie auch trigonometrische Funktionen. Für die höhere Mathematik sind sogar Interpretationen zur Fourier- und Laplace-Transformation möglich sowie eine einfache Darstellung der Eulerrelation.

Letzteres gibt der Dose auch den Namen \*Eulerrolle, welche sich auch als didaktisches Hilfsmittel für den Mathematikunterricht gut eignet.

Auch wenn mithilfe dieser Eulerrolle viele Zusammenhänge einfacher werden, sind auch für Teil I mathematische Kenntnisse vorausgesetzt.

In Teil II werden die Erkenntnisse und Aussagen verifiziert und bestätigt. Dieser zweite Teil richtet sich vor allem an den mathematisch interessierten Leser.

Anmerkung: Die Eulerrolle ist ein patentiertes Produkt.

#### <span id="page-9-2"></span>**2.2. Definitionen und verwendete Symbolik, math. Grundlagen**

Zahlen können unterschiedlich dargestellt werden. Vertraut ist die Darstellung der Zahlen auf einer Geraden. Mit dieser Abbildung wird jede Zahl als eindimensionale Grösse, zum Beispiel als Längenmass, abgebildet. Für eine Untersuchung von Zahleneigenschaften ist diese Darstellungsart nur bedingt geeignet und spielt daher in diesem Script eine untergeordnete Rolle. Eine differenziertere Aussage über Zahlen ist in der komplexen Zahleneben möglich. Hier können Zahlen nicht nur eindimensional, sondern als Vektoren in einer xy-Ebene abgebildet werden. Dabei kann jeder Vektor über seine Länge und seine Phasenlage (in Bezug auf die x- oder y-Achse) definiert werden. Dazu kommt, dass in einer Ebene unterschiedliche Vektordarstellungen möglich sind. So können Zahlen auf einem Kreisumfang mit einem Radiusvektor oder mit einem Sehnenvektor dargestellt werden.

Nebst der Darstellung in der xy-Ebene wird auch noch eine Z-Darstellung eingeführt. Diese stellt die Zahlen in einem xyz-Raum dar. Wichtig ist, dass jede Darstellung bzw. Abbildungsform in eine andere Form überführt werden kann. Daher müssen die aufgezeigten Darstellungsvarianten zueinander bijektiv abbildbar sein. Damit die Darstellungsvarianten klar definiert sind, werden in diesem Script nebst den üblichen mathematischen Symbolen folgende Sondersymbole und Abkürzungen verwendet:

#### **Abkürzungen und Symbole**

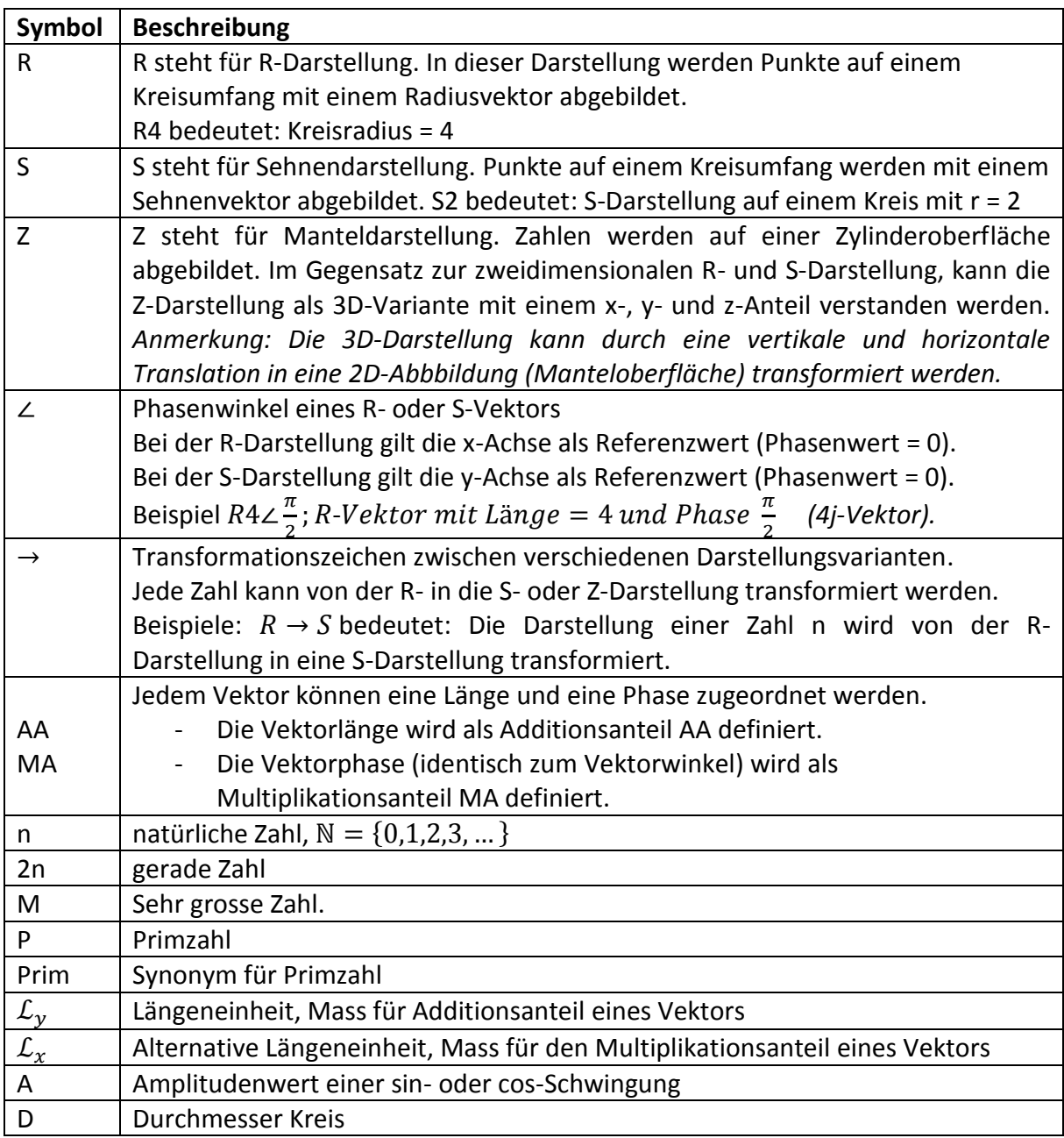

#### **Ergänzende Informationen und Hinweise**

Das Symbol *i* kennzeichnet ergänzende Informationen zum vereinfachten  $\mathbf{\mathring{l}}$ Vorgehen.

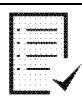

Dieses Symbol kennzeichnet eine Erkenntnis oder eine Schlussfolgerung.

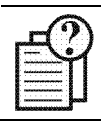

Dieses Symbol kennzeichnet eine Hypothese.

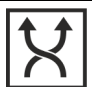

Dieses Symbol kennzeichnet eine Variante oder alternative Vorgehensweise.

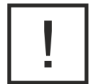

Das Symbol ! kennzeichnet einen wichtigen Hinweis, dessen Nichtbeachtung zu Fehlschlüssen führen könnte.

#### <span id="page-11-0"></span>**2.3. Dokument History**

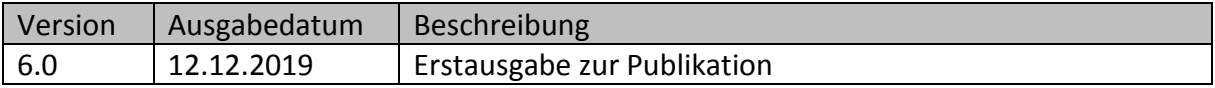

#### <span id="page-12-0"></span>**3. Darstellungen von Zahlen in der xy-Ebene**

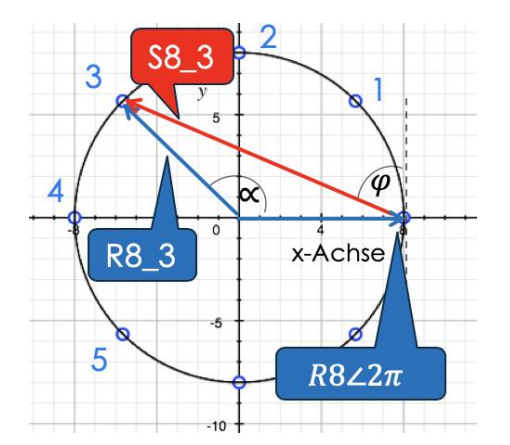

Zahlen können als Punkt in einer xy-Ebene abgebildet werden. Diese Darstellung wird oft in der Elektrotechnik angewendet. Dabei wird der x-Wert als Realteil und der y-Wert als Imaginärteil bezeichnet.

Nebenstehendes Beispiel zeigt die Zahl 3 in der R-Darstellung (R8\_3) und in der S-Darstellung (S8\_3)

<span id="page-12-1"></span>*Bild: 1: Zahlenbeispiel für Umkreis mit Radius r = 8*

Wie in diesem Script noch gezeigt wird, kann einem Punkt auf einem Umkreis sowohl die Zahl n wie auch die Zahl n<sup>2</sup> zugeordnet werden. Dies hängt davon ab, ob dieser Punkt mit einem S-Vektor oder R-Vektor beschrieben wird. Wie noch gezeigt wird, gilt generell:

- Eine R-Vektorspitze zeigt innerhalb des R-Gültigkeitsbereichs auf eine n 2 -Zahl.
- Eine S-Vektorspitze zeigt innerhalb des S-Gültigkeitsbereichs auf eine n 1 -Zahl.

Korrekterweise müssten daher oben in [Bild: 1](#page-12-1) anstelle der Punkte 1, 2, 3, …8 die Zahlen 1, 2, 3 bzw.  $3^2$ ,  $2^2$ , 5,  $\frac{2}{3}$  $\frac{2}{3}$ 3<sup>2</sup>, 7 *und* 2 · 2<sup>2</sup> stehen. In vielen Fällen ist diese Differenzierung nicht erforderlich. Zugunsten einer einfachen Leserlichkeit wird daher in diesem Script nur wenn nötig und angezeigt die Potenzschreibweise verwendet.

Für das Erkennen von bestimmten Zahleneigenschaften können verschieden Zahlen-Darstellungsarten verwendet werden. Welche von diesen Darstellungsarten zu bevorzugen sind, richtet sich nach der Fragestellung.

Nachfolgend werden drei Darstellungsarten vorgestellt, welche in diesem Skript zur Anwendung kommen. Dies sind:

- R-Darstellung Radiusvektor-Darstellung.
- S-Darstellung Sehnenvektor-Darstellung.
- Z-Darstellung Flächendarstellung auf einer Zylinderoberfläche.

#### <span id="page-13-0"></span>**3.4. Die R-Darstellung**

Auf einem Umkreis mit r = 8 können mit dem Radiusvektor acht ganzzahlige Punkte abgebildet werden. Punkt 9 kann von Punkt 1 infolge einer Überlagerung nicht unterschieden werden. Um solche Überlagerungen zu verhindern, wird für die R-Darstellung ein Gültigkeitsbereich definiert. Die Punkteabbildung wird auf den Bereich  $n = \{1,2,3,4,5,6,7,8\}$ . beschränkt. Für die Beschreibung werden zwei Varianten angewendet.

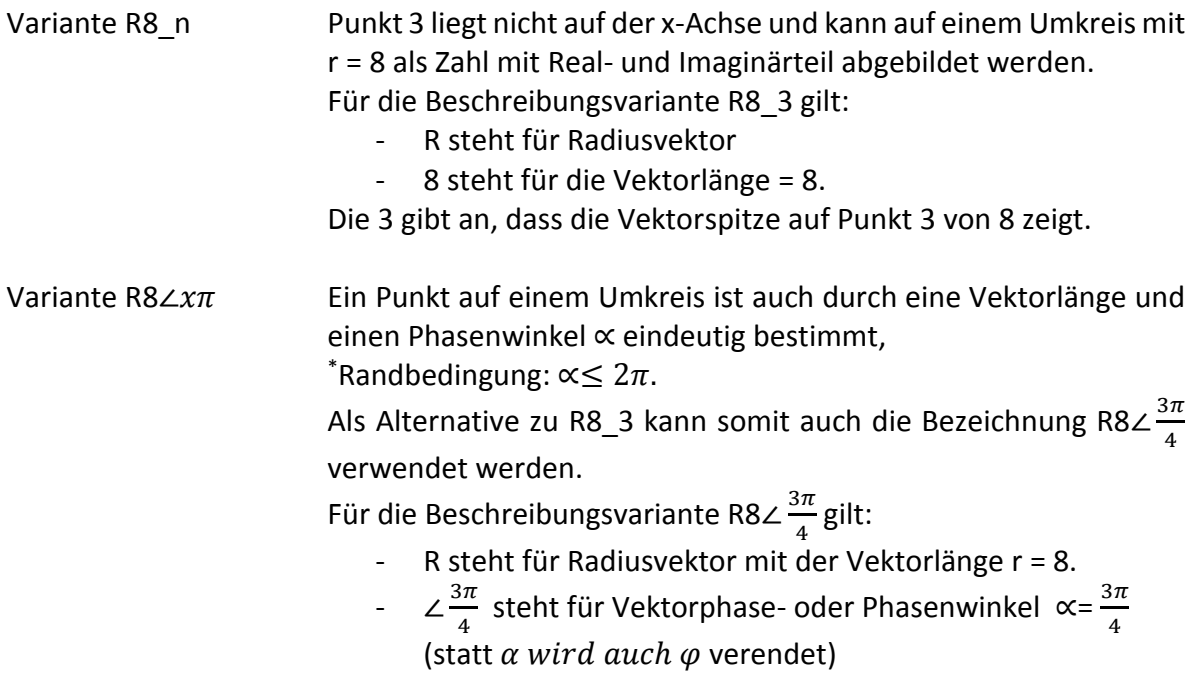

 *Der Gültigkeitsbereich der R-Vektoren beschränkt sich auf* : *0 <*  < 2*. Ohne diese Einschränkung wäre eine bijektive Abbildung zwischen den verschiedenen Darstellungsvarianten nicht möglich (Beispiel: ohne diese Einschränkung wäre auch Zahl 9 im 8-er Kreis abbildbar).* 

#### **Transformation von Rn** → **Rm Darstellung**

Ein Vorteil der R-Darstellung liegt darin, dass Berechnungen mit sehr grossen Zahlen einfacher abschätzbar werden. Geht man davon aus, dass einer Zahl «n» eine bestimmte Bogenlänge zugeordnet werden kann, dann können auf einem grossen Kreis mehr Zahlen abgebildet werden als auf einem kleinen Kreis. Der Gültigkeitsbereich einer Abbildung vergrössert sich somit mit zunehmendem Kreisradius.

Ein Punkt, z. B  $R4\angle\frac{\pi}{2}$  $\frac{\pi}{2}$ , kann auf verschiedenen Kreisgrössen transformiert werden.

Beispiel:

$$
R3\angle 2\pi \rightarrow R9\angle \frac{2\pi}{3}
$$

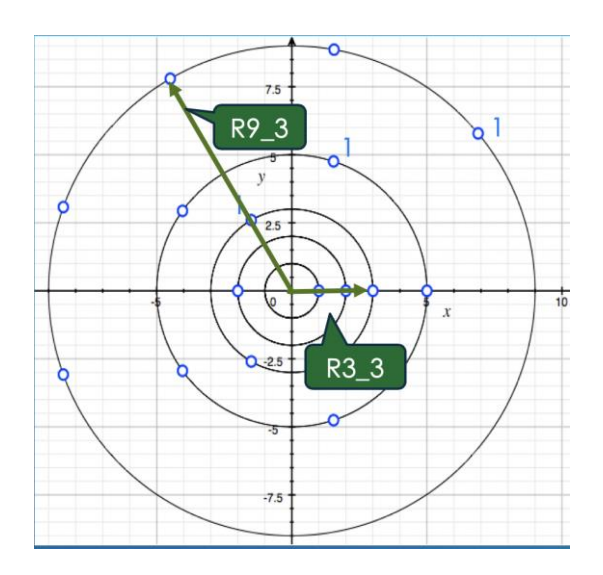

Der kleinste Kreis, welcher für die nachfolgenden Betrachtungen in Erwägung gezogen wird, ist der Einheitskreis. Dieser wird mit einem Radiusvektor der Länge 1 und einem Phasenwinkel  $2\pi$  (R1 1 oder R1∠2 $\pi$ ) definiert.

Auf dem Einheitskreis kann die R-Darstellung nur die Zahl 1 darstellen, alle grösseren Zahlen liegen ausserhalb des Gültigkeitsbereiches von R1 (Vektorphase >  $2\pi$ ).

<span id="page-14-1"></span>*Bild: 2: Darstellung der Zahl 3 in der in R3- und R9-Darstellung*

Beschränkt man sich auf die natürlichen Zahlen, können auf einem Kreis mit dem Radius r = 3 nur die Zahlen 1, 2 und 3 dargestellt werden. Entsprechend können auf der R9-Darstellung die Zahlen 1 bis 9 dargestellt werden. Zahlen können von einer Rn<sub>1</sub>- in eine Rn<sub>2</sub>-Darstellung bijektiv transformiert werden.

Es gilt folgende Transformationsregel:

$$
R3\angle 2\pi \rightarrow R9\angle \frac{2\pi}{3}
$$

oder allgemein formuliert:

$$
Rn_1\angle 2\pi \to Rn_2\angle \frac{2\pi}{n}
$$

In Worten:

Die Vektorlänge wird mit dem Transformationsfaktor (im obigen Beispiel = 3) multipliziert und der Winkel mit dem Transformationsfaktor dividiert.

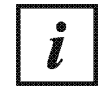

In der R-Darstellung ist die Vektorlänge eine Konstante und damit unabhängig vom Phasenwinkel.

#### <span id="page-14-0"></span>**3.5. Die S-Darstellung**

Im Unterschied zur R-Darstellung ist bei der S-Darstellung die Vektorlänge kein konstanter Wert. Das heisst, bei einer S-Darstellung ändert sich mit dem Phasenwinkel auch die Vektorlänge.

Analog zur R-Darstellung können Sehnenvektoren mit Länge und Phasenwert beschrieben werden ( [Bild: 1](#page-12-1) ). Somit können auch Sehnenvektoren auf zwei Arten beschrieben werden. Verwendet man die gleiche Notation wie bei der R-Darstellung, gelten für die S8-Darstellung folgende Bezeichnungsvarianten:

S8\_3 mit der Bedeutung: Sehne auf Umkreis r = 8, Vektorspitze zeigt auf Punkt 3

Oder

S8∠ $\frac{3\pi}{\circ}$  $\frac{3\pi}{8}$  mit der Bedeutung: Sehne auf Umkreis r = 8, Sehnenwinkel  $\varphi$  =  $\frac{3\pi}{8}$  $\frac{m}{8}$ .

Vergleich zwischen R- und S-Darstellung:

Bei der R-Darstellung ist der Phasenwinkel doppelt so gross wie bei der S-Darstellung. Der Zusammenhang zwischen den S- und R-Vektorlängen ist nicht linear.

#### <span id="page-15-0"></span>**3.6. Transformation der R-Darstellung in die S-Darstellung oder umgekehrt**

Der Durchmesser des Kreises r = 3 ist doppelt so lange wie die Vektorlänge R3∠π. Damit kann die Durchmessersehne nicht Prim sein, weil sie durch 2 teilbar ist. Im Gegensatz dazu ist die Länge des R3∠π Vektors eine Primzahl. Das heisst, der R3∠π kann nicht Phasen- und Längenkohärent sein zu S3∠ $\frac{\pi}{2}$  $\frac{\pi}{2}$  + S3∠ $\frac{\pi}{2}$  $\frac{\pi}{2}$ . Nicht kohärent heisst, dass die Phase oder die Vektorlänge von der Durchmessersehne abweichen. Dies ist insofern nachvollziehbar, dass die Vektorspitze der Durchmessersehne S3∠ $\frac{\pi}{2}$  $\frac{\pi}{2}$  auf den Punkt 1,5 zeigt und damit keine Prim abbilden kann.

Im Gegensatz zur Transformation  $Rn\angle \pi \rightarrow Rxn\angle \frac{\pi}{n}$  $\frac{\pi}{x}$ , bei welcher ein linearer Zusammenhang zwischen Rn und  $\varphi$  vorhanden ist, besteht bei der Transformation  $Sn\angle \pi \rightarrow Rxn\angle \frac{\pi}{\varphi}$  $\frac{\pi}{x}$  dieser lineare Zusammenhang nicht. Bei Sehnenvektoren besteht kein linearer Zusammenhang zwischen Phasen- und Amplitudenwert [\(Bild: 1\)](#page-12-1).

#### **Besonderheiten der Sehnendarstellung, aufgezeigt auf einem Umkreis mit r = 4**

Auf dem Kreis r = 4 lassen sich die Punkte 1, 2, 3 und 4 ganzzahlig abbilden.

Punkt 1 auf der j-Achse mit Vektoren R4∠ $\frac{\pi}{2}$  $\frac{\pi}{2}$ und S4∠ $\frac{\pi}{4}$ 4

Punkt 2 auf der x-Achse mit Vektoren R4∠ $\pi$ , und «S4∠ $\frac{\pi}{2}$  $\frac{n}{2}$ »

Der Durchmesser ist ein Spezialfall und gilt nicht als Sehne (Begründung folgt)

Punkt 3 auf der j-Achse mit Vektor R4∠ $\frac{3\pi}{2}$ 2

• S4∠ $\frac{3\pi}{2}$  $\frac{\pi}{2}$  ausserhalb S4-Gültigkeitsberech \*

Punkt 4 auf der x-Achse mit Vektor R4∠2

- $S4∠π$  ausserhalb S4-Gültigkeitsbereich \*
- *Die bijektive Abbildung verlangt, dass eine Zahl von der S-Darstellung in die R-Darstellung transformiert werden kann. Der Phasenwert eines Sn\_x-Vektors ist immer halb so gross wie der Phasenwert des*   $entsprechenden Rn_x-Vektors. Die «Durchmessersehne» würde einen Phasenwert von  $\varphi = \frac{\pi}{2}$$  $\frac{\pi}{2}$  und eine *Länge von 2r aufweisen. Damit weist die Durchmessersehne die max. Sehnenlänge auf, welche in Kreis Rn möglich ist. Im Gegensatz zur einem R-Vektor (Bsp. R3*∠)*, kann ein S-Vektor keine halbe Zahl abbilden (S3*∠  $\frac{\pi}{2}$  existiert nicht).. Der S-Gültigkeitsbereich ist daher auf einen S-Phasenwert von <  $\frac{\pi}{2}$ 2 *beschränkt. Bei einem R-Vektor beträgt der maximal zulässige Phasenwert 2*.

# 1

Allgemein gilt:

Eine S  $\rightarrow$  *R* Transformation reduziert sich nicht auf Vektoren, welche auf der x-Achse liegen. Voraussetzung ist aber, dass die Vektoren im Gültigkeitsbereich der entsprechenden Kreisgrösse liegen.

Beispiel für die Zahlen 1 bis 4 auf dem Kreis r = 8, die im Gültigkeitsbereich liegen.

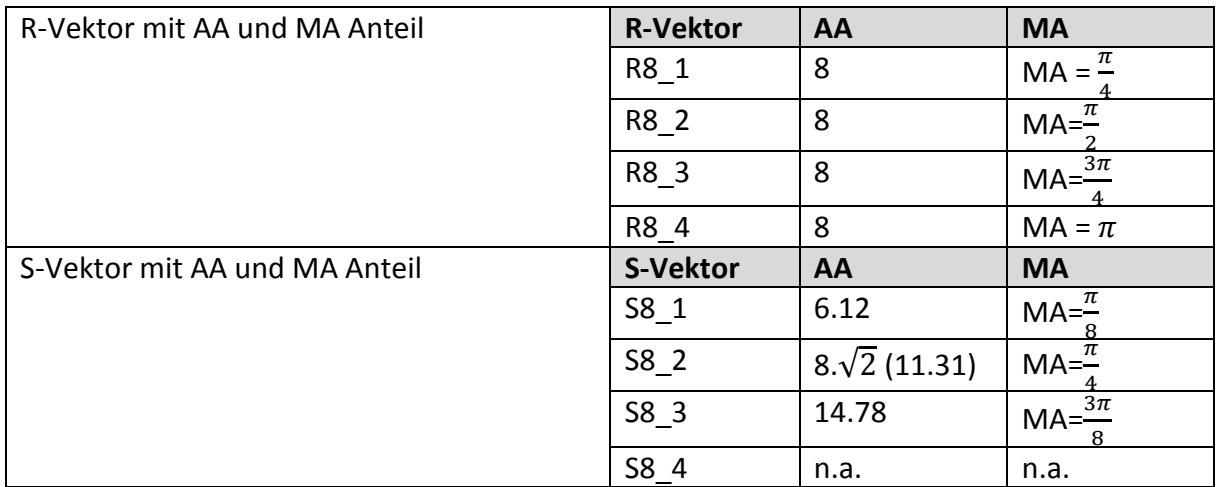

*Tabelle 2.1: Der R-Vektor mit AA- und MA-Anteil lässt sich mathematisch mit Rn(cos + jsin*) *beschreiben.*

#### **Vergleich der Vektorlängen auf verschiedenen Kreisen:**

Grenzwertbetrachtung: Sehnenlänge SM\_1 wobei M $\rightarrow \infty$ , Se $h$ nenwin $k$ el  $0 < \varphi \ll \frac{\pi}{4}$ 4

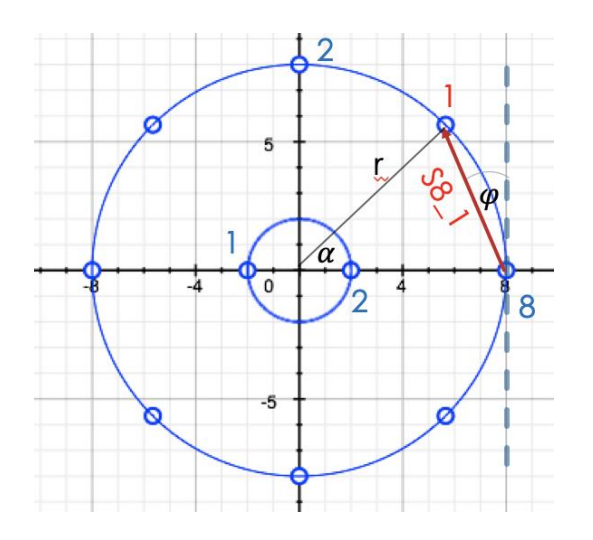

Für die Sehnenlänge gilt folgende Formel:

*Sehnenlänge* 
$$
S_L = 2r \cdot \sin\left(\frac{\alpha}{2}\right)
$$

<span id="page-17-0"></span>*Bild: 3: Grenzwertbetrachtung der Sehnenlänge*

Demnach gilt für

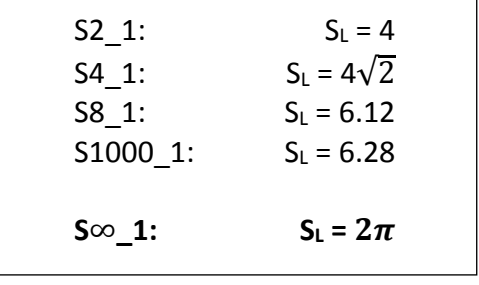

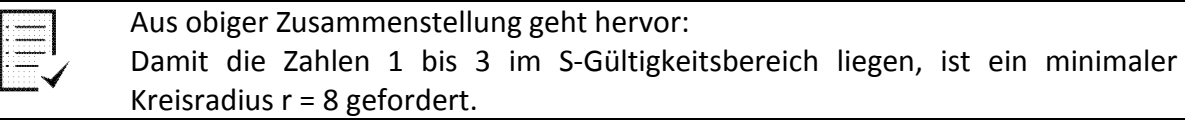

Somit kommen folgende Transformationen zur Anwendung:

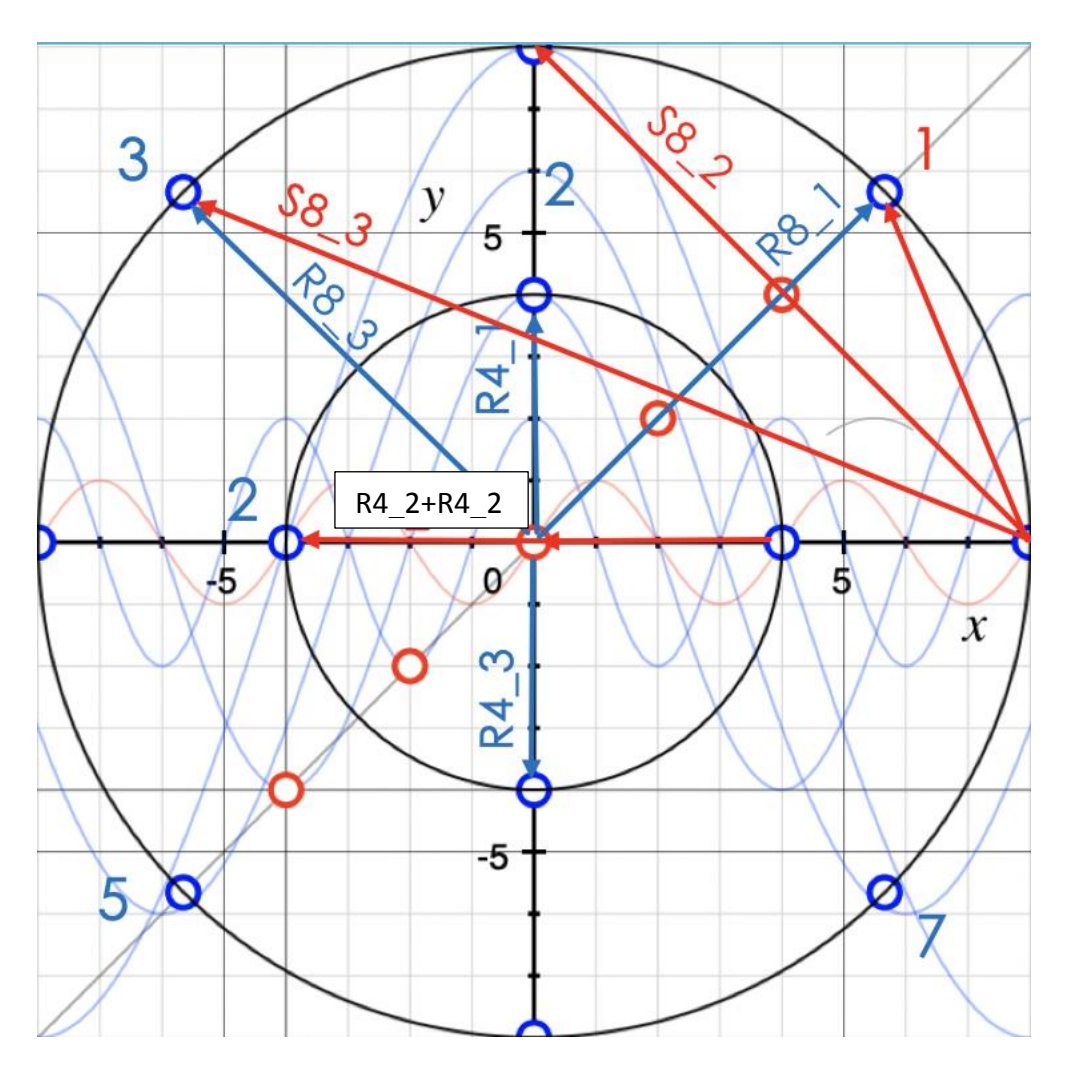

<span id="page-18-0"></span>*Bild: 4: Punkte auf einem Umkreis korrelieren zu sin- und cos-Werten*

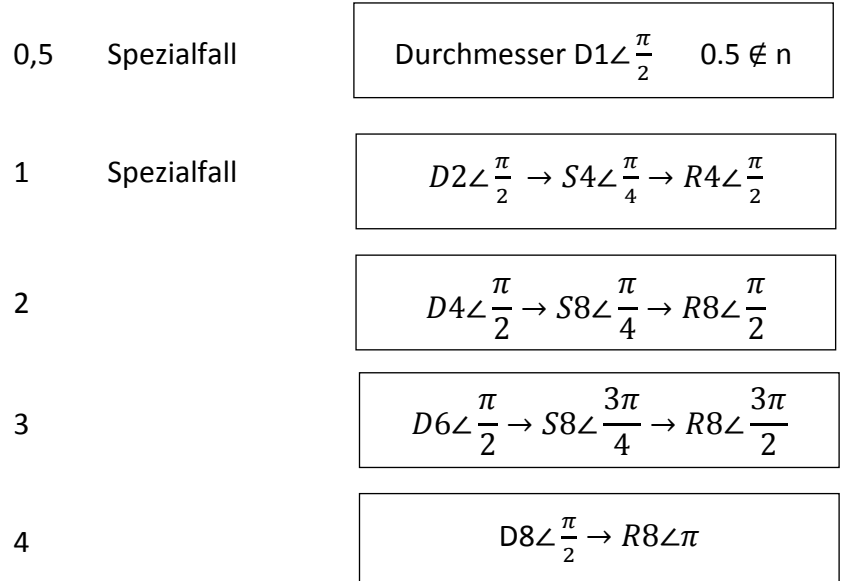

Innerhalb des Gültigkeitsbereiches von S8 können die Vektoren 1, 2 und 3 abgebildet werden. Dabei sind 2 und 3 Primzahlen. Die Zahl 1 weisst gewisse Primeigenschaften aus, ist aber nicht also solche definiert.

In [Bild: 4](#page-18-0) ist zudem ersichtlich, dass zwischen cos- und sin-Funktionen Korrelationen zu den natürlichen Zahlen gibt. Mathematisch kann das durch folgende Gleichungen beschrieben werden:

$$
R8\angle\frac{\pi}{2} = 8\left(\cos\frac{\pi}{2} + \sin\frac{\pi}{2}\right) = 8(0+j)
$$

$$
R8\angle \pi = 8(cos\pi + sin\pi) = 8(-1+0j)
$$

$$
R8\angle \frac{3\pi}{2} = 8\left(\cos \frac{3\pi}{2} + \sin \frac{3\pi}{2}\right) = 8(0-j)
$$

$$
R8\angle 2\pi = 8(\cos(2\pi) + \sin(2\pi)) = 8(1+0j)
$$

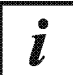

#### Allgemein gilt:

Für jede gerade Zahl trifft folgende Schreibweise zu: R2n∠2π. Damit ist jede gerade Zahl ohne Rundungsfehler durch 4 teilbar (2n sowie  $2\pi$  ist teilbar). In der S-Darstellung gibt es somit auf der j-Achse immer einen gültigen Punkt. Wobei dieser Punkt eine natürliche Zahl n oder eine Zahl $\frac{n}{2}$ abbilden kann. Beispiel für die gerade Zahl 4, R4∠2 $π$ :

- MA von R4∠2 $\pi$ , ohne Rest durch 2 teilbar  $\rightarrow$  R4∠ $\pi$
- *AA von* R4∠π, ohne Rest durch 2 teilbar  $\rightarrow$  R2∠π  $\rightarrow$  R1∠2π  $\rightarrow$   $\frac{R422\pi}{4}$ 4

#### <span id="page-19-0"></span>**3.7.** Erweiterung des Zahlenraums durch Substitution der Phase  $\varphi$  mit  $cos(\omega t)$

In der Regel stellen wir uns Zahlen als Längeneinheit auf einem Massstab vor. Daher ist für uns leicht verständlich, dass bei einem cm-Längenmass auf einem Meterstab 100

Zahlenwerte aufgetragen werden können.

Stellt man sich einen biegbaren Meterstab vor, kann dieser auch zu einem Kreis gebogen werden. Der daraus resultierende Kreisumfang wäre dann 100 cm und der Kreisradius  $r = \frac{100 \text{ cm}}{2 \pi}$  $\frac{10 \text{ cm}}{2 \pi}$  = 15,92 cm.

Mit dieser zweidimensionalen Figur können nebst Längen auch Flächenmasse abgebildet werden. Weiter könnte diese Kreisfläche auch in ein flächengleiches Rechteck gewandelt werden, welches wiederum in sechs gleich grosse Quadrate gewandelt werden könnte. Diese Quadrate liessen sich in der Folge zu einem Würfel falten. Mit den Zahlen n,  $n^2$  und  $n^3$  wären Würfelkante, Würfelseite und Würfelvolumen bestimmt.

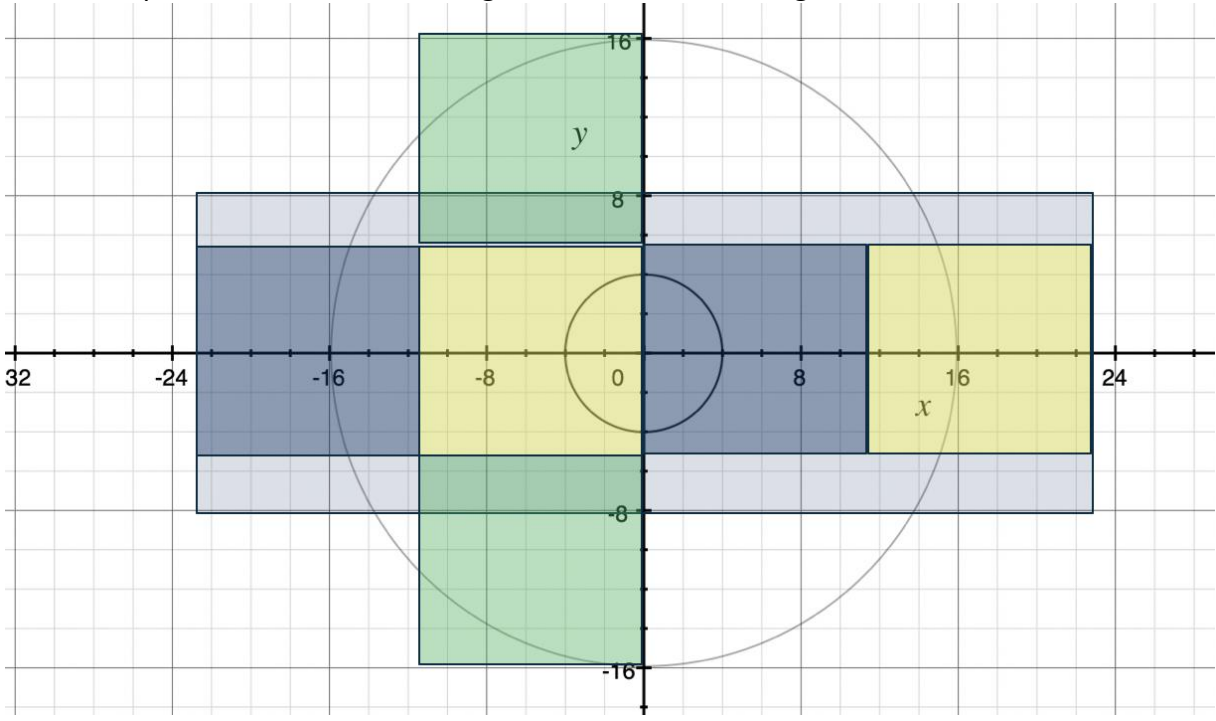

Ein 3D-Körper lässt sich durch Faltungen in eine 2D-Abbildung transformieren.

<span id="page-20-0"></span>*Bild: 5: Flächenfaltung und Würfelgestaltungen (Würfeloberfläche ausserhalb R16-Gültigkeit)*

Für den Kreis r = 15.92 ist die Gültigkeit auf  $R15.92\angle 2\pi$  beschränkt (Randbedingung). Innerhalb dieser Randbedingen ist ein maximaler Umfang von 4n = 100 möglich.  $r^2$  (15.92)<sup>2</sup> Eine r<sup>3</sup> Darstellung liegt daher ausserhalb des Gültigkeitsbereiches von R15.92.

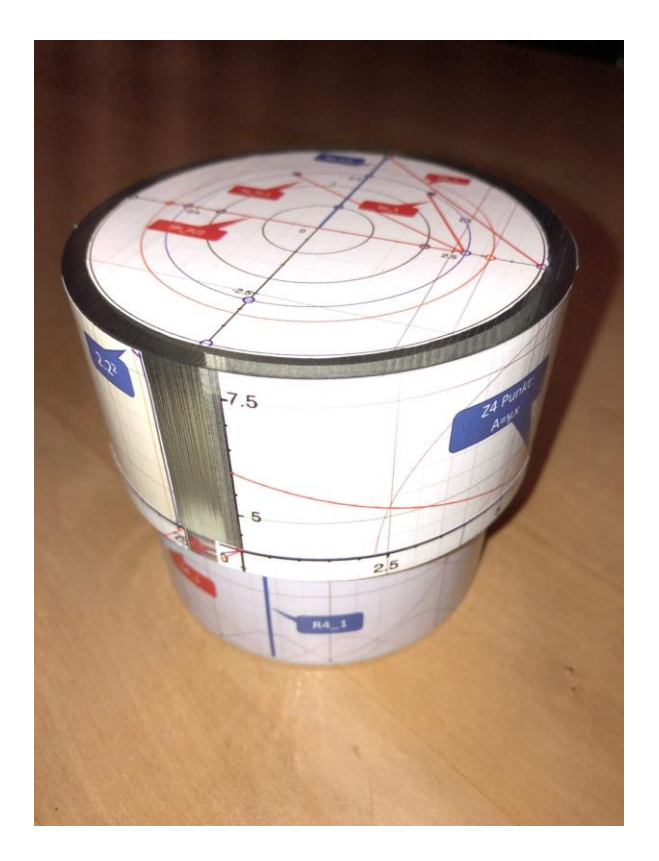

Um sich vorstellen zu können, wie eine solche oder ähnliche 3D-Figuren aus einer Länge konstruiert, beziehungsweise gefaltet werden könnte, wurde für diese Arbeit eine Zylinderdose mit einem herausdrehbaren Deckel konstruiert. Diese Figur hat die Eigenschaft, dass mit dem Herausdrehen des Dosendeckels das Zylindervolumen vergrössert wird. Mit dieser Erweiterung können auch immer weitere Zahlen in das Volumen gepackt werden.

Mit dem Herausdrehen des Deckels kommt auch der Faktor Zeit ins Spiel. Für die mathematische Beschreibung dieser Zusammenhänge drängen sich daher trigonometrische Funktionen  $(Asin(\omega t))$  $+ A cos \omega t$ )) auf. Klar ist, dass auch eine herausdrehbare Dosenform begrenzt ist, irgendwann fällt der Deckel ab.

<span id="page-20-1"></span>*Bild: 6: Zylinder mit herausdrehbarem Deckel (Eulerrolle)*

#### **Die Mächtigkeit der Zahlen**

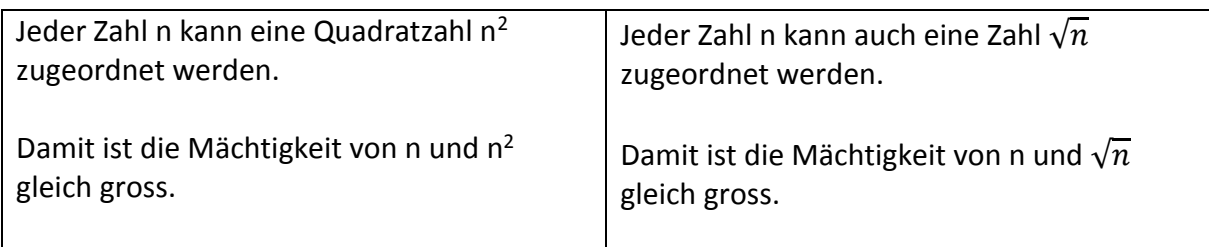

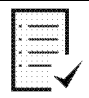

#### Daraus folgt:

Liegt eine Zahl n innerhalb eines Gültigkeitsbereiches, muss auch ihr Wurzelwert innerhalb des Gültigkeitsbereiches liegen. Dabei kann der Wurzelwert immer als Seitenlänge eines Quadrates betrachtet werden.

Beispiel für n=8 und  $\sqrt{n} = 2\sqrt{2}$ :

- Eine Länge 8 lässt sich in ein Quadrat mit der Seitenlänge 2 falten.
- Die Fläche des Quadrates ist  $2^2$ .
- Der Umfang des Quadrates ist 8.
- $\bullet$  Die Diagonale des Quadrates (2 $\sqrt{2}$ ) teilt die Flächenzahl und bildet somit die Hälfte der Fläche aber auch die Hälfte des Umfanges ab.
- Verdoppelt man die Diagonale von 8 auf 16, vergrössert sich die dazugehörige Quadratseite auf 4 und die Quadratfläche auf 4<sup>2</sup>.
- Auf dieser vergrösserten Diagonale können demnach die Zahlen  $\sqrt{4}$ , 4 und 4<sup>2</sup>abgebildet werden. Dabei kann die Diagonale als Sehnenvektor verstanden werden, welche durch eine 45<sup>0</sup>-Drehen der Seitenlänge 2 auf die Länge  $2\sqrt{2}$ ) gedehnt wurde.

Um solche und ähnliche Eigenheiten von Zahlen zu erkennen, werden in Teil II weitere Herleitungen aufgezeigt. Dazu gehört auch, dass eine Zahl mit zwei gegenläufig rotierenden Vektoren beschrieben werden kann. In verschiedenen technischen Systemen werden Algorithmen verwendet, welche rotierende Vektoren in Bilder umrechnen können. Zum Beispiel NMR Geräte (Analyseverfahren in der Chemie) oder MRI-Geräte (Medizin). Vergleichbare Algorithmen werden auch für die Beschreibung des drehenden Dosendeckels verwendet. Damit drängt sich eine Substitution eines starren Phasenwinkels  $\varphi$  durch einen zeitabhängigen Phasenwinkel  $cos(\omega t)$  und  $sin(\omega t)$  auf.

Die in [Bild: 4](#page-18-0) dargestellten Zahlen enthalten keinen expliziten Zeitfaktor.

Da jedem  $R2n\angle 2\pi$  eine gerade Zahl zugeordnet ist, kann diese Zahl auch als  $R2n\angle cos(2\pi)$ geschrieben werden. Die Substitution ist vollständig, wenn ( $2\pi f$ ) (Geschwindigkeit) mit dem Faktor t erweitert wird.

Winkelgeschwindigkeit x Zeit = Wegstrecke.

Damit kann jedem R-Vektor eine Winkelgeschwindigkeit  $\omega t$  zugeschrieben werden.

Eine natürliche Zahl n kann mit zwei gegenläufigen Vektoren  $[n.\cos(\omega t)] + [n.\cos(\omega t)]$ beschrieben werden. Damit kann die Substitution  $cos(\varphi) \Rightarrow cos(2\pi ft)$  für jeden Phasenwinkel angewendet werden.

#### **Beispiel:**

Anstelle der Definition R8∠π kann auch eine dynamische (zeitabhängige) Definition R8∠ cos( $\omega_4 t$ ) gewählt werden. In einer Zeiteinheit t = 1 durchläuft der Drehvektor eine Bogenlänge von  $2\pi$ . Der Punkt  $R8\angle\pi$  liegt auf der x-Achse, das heisst der entsprechende Vektor muss eine Bogenlänge (für die Zahl 4 = halber Kreisumfang) von r. $\pi = 8\pi$  durchlaufen. Somit benötigt der R8-Vektor 4 Zeiteinheiten, um den Punkt R8∠π zu erreichen.

 $\triangleright$  Daraus folgt:

Für den Einheitskreis  $R1\angle 2\pi$  gilt: Der Vektor R1\_1 dreht sich in 1 Sekunde um 360<sup>0</sup>, seine Winkelgeschwindigkeit  $\omega t$  beträgt somit  $2\pi$ .

Der Vektor R2\_1 durchläuft in 1 Sekunde die gleiche Bogenlänge wie der Vektor R1\_1 aber bei doppeltem Radius reicht das nur noch für den halben Drehwinkel  $\varphi$ .

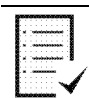

Für den Phasenwinkel  $\varphi$  des Vektors Rn\_1 gilt:  $\frac{2\pi}{n}$ .

Eine Abbildung der Zahlen 1 bis 8 auf dem Kreis r = 8 kann damit als Frequenzspektrum mit den konkreten Frequenzanteilen  $f_1, f_2, f_3, ..., f_8$  verstanden werden. Dabei kann der Zahl R8\_1 die maximale Frequenz  $f_8$  und der Zahl R8\_8 die minimale Frequenz  $f_1$  zugeordnet werden.

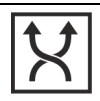

#### Alternative:

Erkenntnis:

Der Zahl 4 kann eine Trägerfrequenz  $f_0$  mit einer Bandbreite von  $\pm$  4 Hz zugeordnet werden. Dies lässt sich aus den folgenden trigonometrischen Formeln herleiten.

• 
$$
\sin x_1 \sin x_2 = \frac{1}{2} (\cos(x_1 - x_2) - \cos(x_1 + x_2))
$$

• 
$$
\cos x_1 \cos x_2 = \frac{1}{2} (\cos(x_1 - x_2) + \cos(x_1 + x_2))
$$

Setzt man in der Formel Rn∠ $\frac{\omega_x}{x}$  $\frac{\omega_x}{x}$  = Rn∠ $\frac{2\pi f}{x}$  $\frac{f(x)}{x}$  für  $f$  = x und  $t$  = 1 ein, erhält man für das Beispiel Kreisradius r=n=8 folgende Vektoren:

- R8\_1 = R8∠ $\frac{\pi}{4}$  $\frac{\pi}{4}$ ; langsamster Vektor, bewegt sich mit der Winkelgeschwindigkeit  $\frac{\pi}{4}/s.$
- R8\_2 = R8∠ $\frac{\pi}{2}$  $\frac{\pi}{2}$ ; bewegt sich doppelt so schnell wie R8\_1.
- R8\_3 = R8∠ $\frac{3\pi}{4}$  $\frac{m}{4}$ ; bewegt sich dreimal so schnell wie R8\_1.

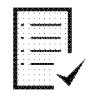

#### Erkenntnis:

Diese Phasendifferenzen (Multiplikationsanteile MA) lassen sich ausgleichen, indem sie durch Amplitudenanteile (AA) kompensiert werden.

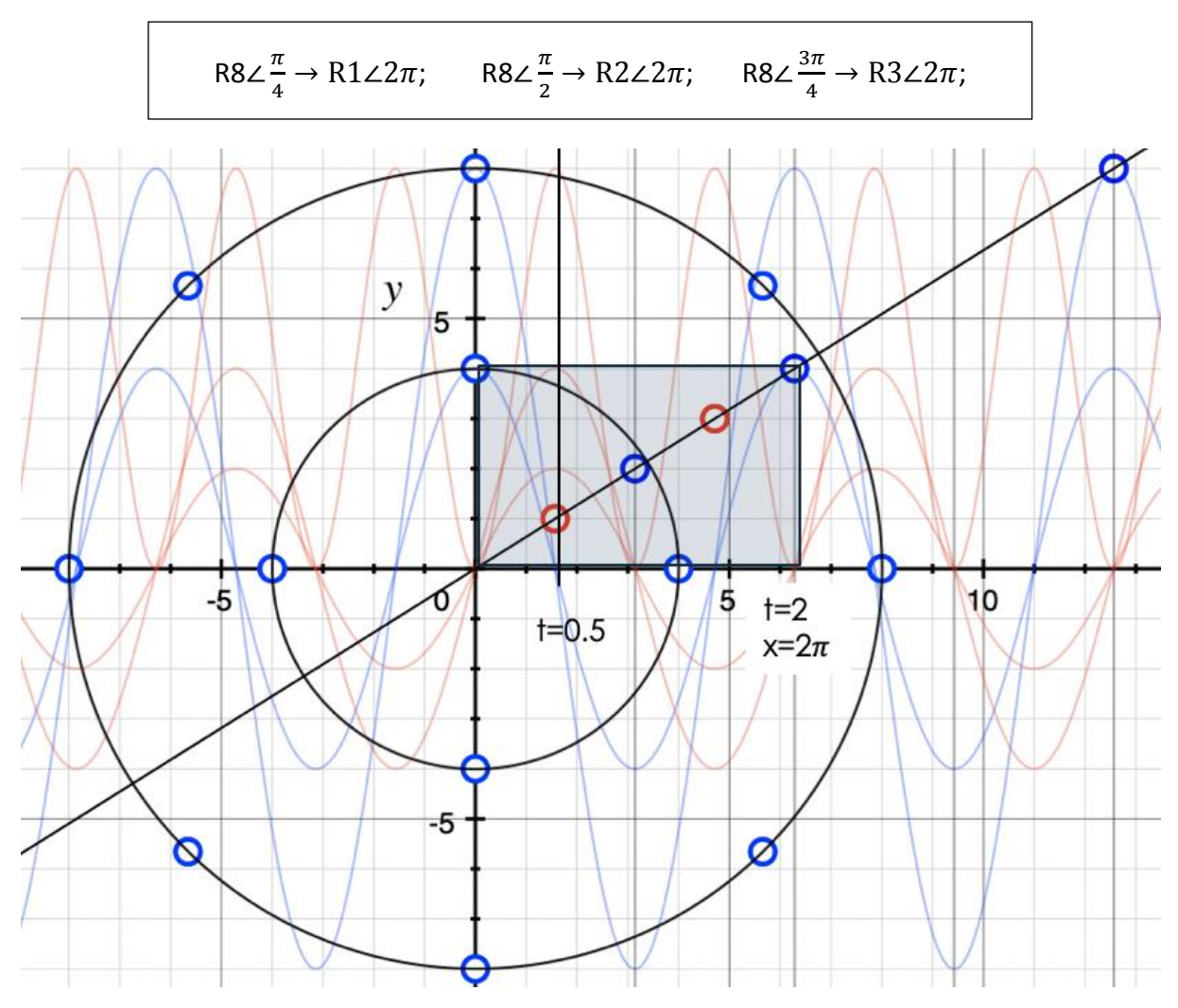

Dies bestätigt folgende Transformationsregel:

#### <span id="page-23-0"></span>*Bild: 7: Zahlen als Zeitfunktionen*

Durch obige Transformationen lassen sich jeder Zahl zu einem definierten Zeitpunkt unterschiedliche Amplitudenwerte zuordnen.

Bedingung: Die Zahl muss innerhalbe des definieren Gültigkeitsbereich liegen.

Für die R-Darstellung ist dies bis zu einem Phasenwert  $\varphi_r \leq 2\pi$  der Fall, für die S-Darstellung bis zu  $\varphi_S < \frac{\pi}{2}$  $\frac{\pi}{2}$ (Herleitung: siehe Teil II).

Anstelle der Zahlen als Punkt auf einem Umkreis darzustellen, kann eine Zahl auch als  $Asin(\omega t) + Acos(\omega t)$  dargestellt werden.

In dieser zeitabhängigen sin- und cos-Abbildung fällt auf, dass gewisse Zahlen auf einer Rechteck-Diagonale liegen. Jeder Zahl kann somit eine Fläche (blaues Rechteck, Abb. 7) zugeordnet werden.

Für die blaue Rechteckfläche in [Bild: 5](#page-20-0) gilt: A = y.x =  $4.2\pi$ .

Da sich bei jeder geraden Zahl  $R2n∠2π$  der Additionsanteil (R2n) sowie der Multiplikationsanteil ( $2\pi$ ) teilen lässt, ist die Fläche 2n\*( $2\pi$ ) durch 4 teilbar. Eine erste Teilung erfolgt durch die Diagonale, diese teilt das Rechteck in zwei gleich grosse Dreiecksflächen. Die zweite Teilung erfolgt durch die Halbierung der Diagonalen (blauer Punkt in der Rechteckmitte).

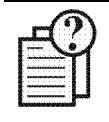

#### **Hypothese**:

Sofern eine Zahl n Prim ist oder Primcharakter aufweist, entspricht ¼ der Rechteckfläche dem Wurzelwert ( $\sqrt{n}$ ) der ganzen Fläche (n).

#### **Anmerkung zur blauen Rechteckfläche in [Bild: 5:](#page-20-0)**

Wie nachfolgend noch aufgezeigt wird, kann die Rechteckfläche auch als Mantelfläche eines Zylinders verstanden werden. Diese Abbildungsform wird als Z-Darstellung eingeführt (dritte Darstellungsvariante in diesem Script). Dabei wird auf der x-Achse der Umfang der Mantelfläche und auf der y-Achse die Höhe der Mantelfläche abgebildet. Dabei führt Krümmung auf der Manteloberfläche zu einer Verzerrung der Linienlänge und des Phasenwinkels. So wird auf einer ebenen Fläche die Sehne S4\_1 als Vektor mit einer Länge 4.  $\sqrt{2}$  und einem Winkel von 45<sup>0</sup> dargestellt. Auf der gekrümmten Manteloberfläche wird diese Sehne durch die Rechteckdiagonale dargestellt. In der Z-Darstellungsvariante wird daher die Sehne länger und der Sehnenwinkel kleiner als in der S-Darstellung abgebildet. Diese Z-Darstellung hat den Vorteil, dass zeitabhängige Funktionen wie Acos $(\omega t)$  oder Asin $(\omega t)$  einfacher interpretiert werden können. Zudem wird in der Z-Darstellung der Additionsanteil eines Vektors ausschliesslich in der y-Richtung und der Multiplikationsanteil in der x-Richtung abgebildet.

#### <span id="page-24-0"></span>**3.8. Zahlen in der xy-Ebene und Zahlen im 3D-Raum & Goldbachvermutung**

Auf einer Strecke oder Geraden können Zahlen nur eindimensional, zum Beispiel in y-Richtung, dargestellt werden. Um eine Fläche abbilden zu können, ist zwingen eine zweite Achse (z. B. x-Richtung) erforderlich. Wäre dies nicht der Fall, wäre jedes Produkt und damit auch jede Fläche xy = 0.

Analoges gilt auch für die 3D-Abbildung. Diese Darstellung erfordert immer drei Raumkoordinaten xyz. Wäre dies nicht der Fall, wäre jedes Produkt xyz = 0.

Eine Abbildung von Zahlen auf einer Würfel- oder Zylinderoberfläche erfordert daher auch eine minimale Höhe (z-Koordinate  $\neq 0$ ). An dieser Stelle kann auch eine Überlegung zu den vollkommenen Zahlen angebracht sein.

Jedenfalls kann die eingangs erwähnte Zahl 6 aus den nebenstehenden drei Primzahlen in Zusammenhang gebracht werden. Vollkommene Zahlen werden in diesem Zusammenhang jedoch nicht weiter Untersucht.

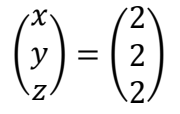

In diesem Kapitel werden typische Muster (Besonderheiten) zu diesen drei Darstellungsvarianten aufgezeigt.

Damit Zahlen in die verschiedenen Darstellungsarten bijektiv übertragbar sind, müssen die Gültigkeitsbereiche beachtet werden. Ist dies nicht der Fall, führt eine Transformation von der R- oder S-Darstellung in die Z-Darstellung zu Bildartefakten.

#### **Gültigkeitsbereich der R-Abbildung**

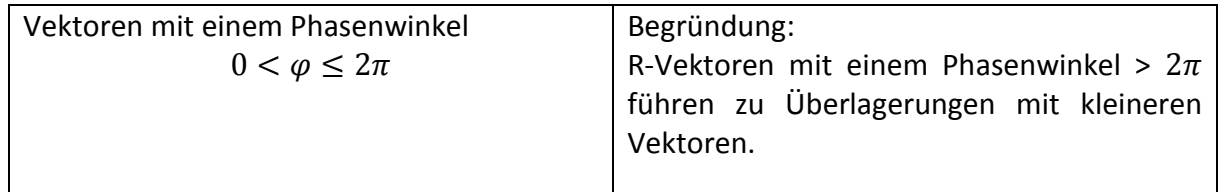

Beispiel:

Der Punkt 5 kann als R4∠ $\frac{5\pi}{2}$  $\frac{\pi}{2}$  geschrieben werden. Der Vektorspitze für diesen Vektor auf einem Umkreis r = 4 kann nicht vom Punkt R4∠ $\frac{\pi}{2}$  $\frac{\pi}{2}$  unterschieden werden.

#### **Gültigkeitsbereich der S-Abbildung**

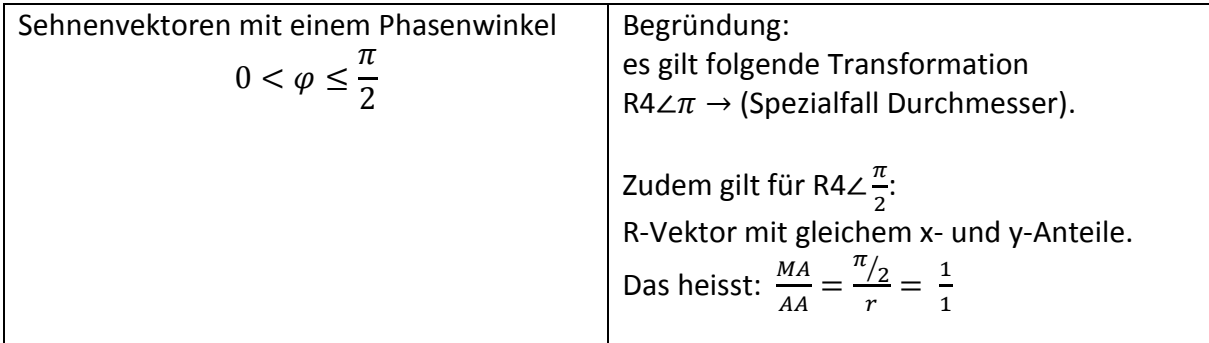

► Weiter gilt für R4∠π: 
$$
\frac{MA}{AA} = \frac{2}{1}
$$

► Demonach gilt für Durchmesser R4∠π + R4∠π: 
$$
\frac{MA}{AA} = \frac{2 \cdot \frac{\pi}{2}}{2r}
$$
.

O **Das heisst:** 
$$
\frac{MA}{AA} = \frac{2.\pi/2}{2.r} = \frac{1}{1}
$$

► Für die Primsehne S4∠
$$
\frac{\pi}{4}
$$
 gilt jedoch:  $\frac{MA}{AA} = \frac{0.5}{r\sqrt{2}}$ 

 $\triangleright$  Somit gilt auch für S4∠ $\frac{\pi}{4}$  $\frac{\pi}{4}$  + S4∠ $\frac{\pi}{4}$  $\frac{\pi}{4}$ :  $\frac{MA}{AA}$  $\frac{MA}{AA} = \frac{\pi}{2n}$  $\frac{n}{2r} = 1$ 

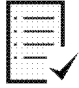

#### Erkenntnis:

Für die Durchmesserstrecke gilt demnach:

Damit die Kohärenz der Durchmesserstrecke mit dem R-Vektoren auf der x-Achse übereinstimmt, benötigt es zwei S4∠ $\frac{\pi}{4}$  $\frac{\pi}{4}$  Vektoren. Nur so kann gewährt werden, dass die Durchmessersehne Phasen- und Amplitudenkohärent zur R-Darstellung ist.

# Das Verhältnis $\frac{MA}{AA}$ von Primzahlen

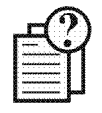

Hypothese: Jede Nichtprim kann in Primfaktoren zerlegt werden. Damit ist bei jeder Nichtprim-Sehne der Quotient  $\frac{MA}{AA}$  > 1.

Folgendes Gedankenexperiment zeigt diesen Sachverhalt auf:

Eine Strecke mit der Länge 8 kann zu einem Quadrat mit der Fläche 2<sup>2</sup> gefaltet werden. Damit die daraus resultierende Seitenlänge des Quadrates einen Bezug bekommt, muss der Zahl 2 eine Einheit, z. B. cm oder m, zugeordnet werden. Für das Gedankenexperiment wird dazu die Längeneinheit  $L<sub>v</sub>$  (für Amplitudenwert).

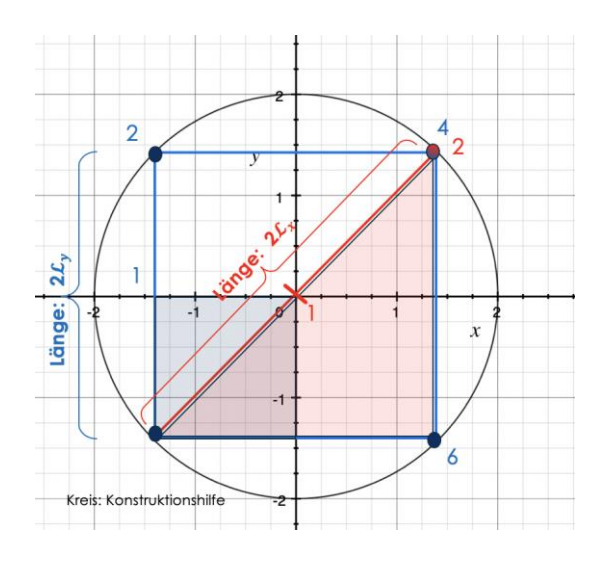

Nebenstehende Abbildung zeigt, dass die Einheit  $\mathcal{L}_{\nu}$  für die Bestimmung der Diagonale ungeeignet ist. Begründung:  $\mathcal{L}_{v}$  ist kein Teiler der Diagonale. Daher ist ein alternatives Längenmass  $\mathcal{L}_x$  zweckmässig. Punkt 4 kann daher mit zwei unterschiedlichen, einem blauen  $L_y$  oder einem roten  $\mathcal{L}_x$  Massstab bestimmt werden.

Es gilt folgende Beziehung:

$$
4\mathcal{L}_y = 2 \mathcal{L}_x \text{ bzw. } 2\mathcal{L}_y = \mathcal{L}_x
$$

#### <span id="page-26-0"></span>*Bild: 8: Messen mit unterschiedlichen Massstäben*

Die Einheit  $2\mathcal{L}_x$  kann als eine um den Faktor  $\sqrt{2}$  gedehnte Länge  $\mathcal{L}_v$  interpretiert werden. Weiter geht aus [Bild: 8](#page-26-0) hervor:

$$
2(\mathcal{L}_y)^2
$$
=  $\mathcal{L}_x^2$ ; in Worten: 2\*blaue Fläche = rote Fläche

1

In [Bild: 8](#page-26-0) ist die Seite bzw. gewählte Diagonale willkürlich positioniert (ohne Phasenbezug). In dieser ersten Betrachtung ist nur der Längenunterschied zwischen Quadratseite und Diagonale von Interesse.

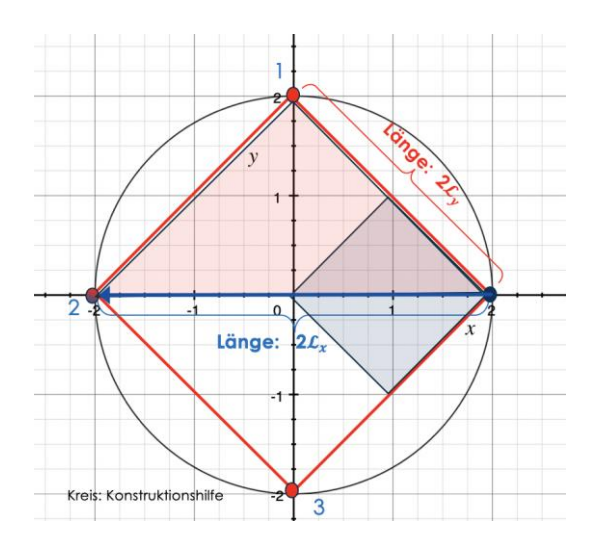

Aus einem Längenvergleich des Quadrat-Umfanges geht hervor:

Durch Drehung der Figur in [Bild: 8](#page-26-0) kann die Länge ( $R2\angle$ π +  $R2\angle$ π) als Durchmesser oder als Länge  $2\mathcal{L}_x = (2\mathcal{L}_y + 2\mathcal{L}_y)$  dargestellt werden.

Dabei kann  $\mathcal{L}_{\gamma}$  jeweils der y-Achse (AA) und  $\mathcal{L}_x$  der x-Achse (MA) zugewiesen werden.

<span id="page-27-0"></span>*Bild: 9: Zwei Masseinheiten für AA und MA*

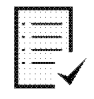

#### **Erkenntnis**

Gäbe es nur einen Massstab, können nur ganze Zahlen (1, 2, 3, 4…) abgebildet werden. Multiplikationen oder Divisionen wären nicht möglich, man könnte die Masszahlen nur addieren oder Subtrahieren. Die Zahl 0.5 wäre nur eine fiktive Zahl in der xy-Ebene, welche nicht auf ein Längenmass transformiert werden könnte.

Eine zweite Längeneinheit ist somit Voraussetzung, damit eine Zahl in der xy-Ebene definiert werden kann. Jede Quadratzahl setzt somit einen Vektor mit AA und MA voraus.

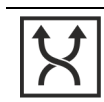

Oder im Umkehrschluss: Jeder Vektor kann auch als Quadratzahl abgebildet werden.

Da jeder Zahl n<sup>1</sup> einer Quadratzahl n<sup>2</sup> zugeordnet werden kann (gleiche Mächtigkeit), muss auch jede Quadratzahl in eine lineare n<sup>1</sup>-Zahl transformiert werden können (Abwicklung). Aus [Bild: 9](#page-27-0) ist ersichtlich, dass  $\mathcal{L}_{\gamma}$  die kleinere Einheit als  $2\mathcal{L}_{\chi}$  ist. Zudem ist auch ersichtlich, dass  $2\mathcal{L}_{\gamma}$  der halben Durchmesserlänge entspricht.

Somit gilt:

$$
\mathcal{L}_y^2 = \mathcal{L}_x^2 + \mathcal{L}_x^2
$$

Dies kann mit  $c^2 = a^2 + b^2$  gleichgesetzt werden.

Setzt man für  ${\mathcal{L}_y}^2\ =\pi$  und für  ${\mathcal{L}_x}^2$  =1 ein, erhält man: AA= 1; MA=  $\pi$ .

Diese Fläche von α<sup>2</sup> wird mit dem Vektor R1∠π gebildet. Für  $b^2$  gilt:  $a^2 = b^2$ .

Somit gilt für den Durchmesser:  $R1\angle π + R1\angle π = R2\angle π \rightarrow R1\angle 2π$ .

Für die Durchmesserstrecke gilt die Transformation:  $R2\angle \pi \rightarrow S2\angle \frac{\pi}{4}$  $\frac{\pi}{4}$  + S2 $\angle \frac{\pi}{4}$  $\frac{\pi}{4}$ .

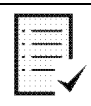

#### **Erkenntnis**

- $R1∠π+R1∠π$  bilden die Länge des halben Quadratumfanges von 2<sup>2</sup> ab.
	- $S2\angle \frac{\pi}{4}$  $\frac{\pi}{4}$  bildet ebenfalls die Länge des halben Umfanges von 2<sup>2</sup> ab.

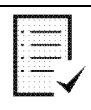

#### **Fazit**

Die Sehne  $S2\angle \frac{\pi}{4}$  $\frac{\pi}{4}$  (y-Wert) hat einen AA sowie einen Multiplikationsanteil MA (x-Wert). Mit nur zwei Teilstrecken lässt sich diese Sehne jedoch noch nicht zu einem Quadrat falten, dies geht erst mit dem Summenvektor  $S2\angle \frac{\pi}{4}$  $\frac{\pi}{4}$  + S2 $\angle \frac{\pi}{4}$  $\frac{1}{4}$ .

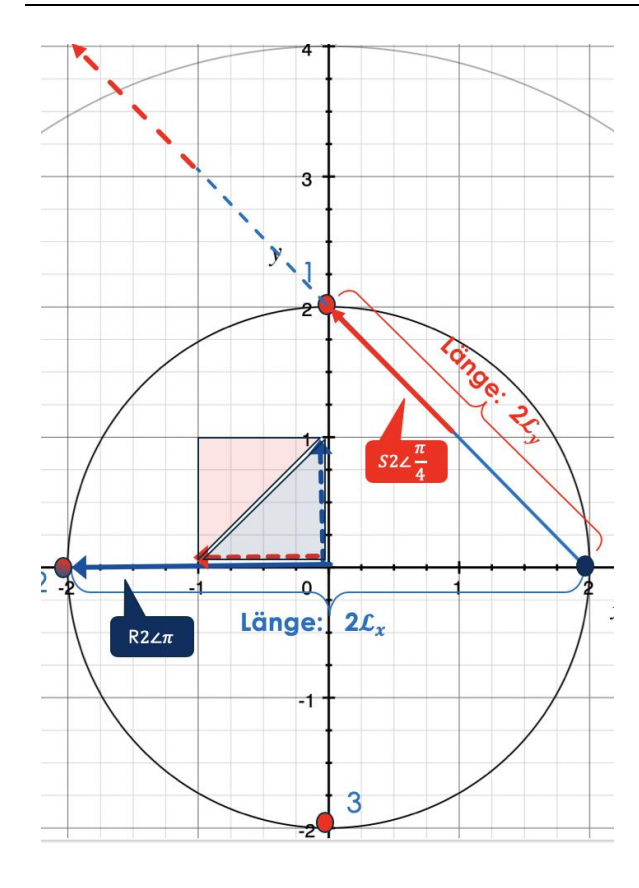

Dieser Summenvektor kann der kleineren Längeneinheit  $\mathcal{L}_x$  zugeordnet werden.

Damit lässt sich auch der Durchmesser in die vier Teilstrecken 4. $\frac{\mathcal{L}_{\mathbf{y}}}{2}$ aufteilen.

Mit diesen vier Teilstrecken der Länge  $R4\angle\frac{\pi}{2}$ 2 lässt sich die Gesamtstrecke 4. $\frac{\mathcal{L}_y}{2}$  zu einem Quadrat mit der Fläche 1 2 falten.

Dabei besteht der Quadratumfang aus je zwei AA- und MA-Seiten. Die Quadratfläche besteht aus einem AA- und einem MA-Dreieck.

 $\frac{1}{1}$ .

<span id="page-28-0"></span>Bild: 10: Durchmesserpunkt:  $\frac{MA}{AA} = \frac{1}{1}$ 1

#### **Wichtig** Sowohl für  $R2\angle\pi$  wie auch für  $S2\angle\frac{\pi}{4}$  $\frac{\pi}{4}$  gilt somit:  $\frac{MA}{AA} = \frac{1}{1}$

Gemäss [Bild: 10](#page-28-0) sind folgende Aussagen möglich:

- R2 $\angle \pi = S2 \angle \frac{\pi}{4} + S2 \angle \frac{\pi}{4}$ .  $4 \t-4$
- $S2\angle \frac{\pi}{4}$  $\frac{\pi}{4}$  besteht aus 50 % AA und 50 % MA, somit gilt dies auch für S4∠ $\frac{\pi}{4}$  $\frac{\pi}{4}$ .
- Die Transformation  $S2\angle \frac{\pi}{4}$  $\frac{\pi}{4}$  → R2∠ $\pi$  setzt eine Drehung des S-Vektors voraus. Voraussetzung ist, dass die Vektorspitzen im R- bzw. S-Gültigkeitsbereich liegen, das heisst innerhalb der Kreisfläche von R2.

• Eine  $S2\angle \frac{\pi}{4}$  $\frac{\pi}{4}$ Sehne können demnach durch die beiden Punkte (  $\chi$  $\begin{pmatrix} x \\ y \end{pmatrix} = \begin{pmatrix} 0 \\ 2 \end{pmatrix}$  $\binom{0}{2}$  beschrieben werden. Summiert man diesen Vektor ergibt sich daraus ein Wert von (  $\alpha$  $\begin{pmatrix} x \\ y \end{pmatrix} = \begin{pmatrix} 0 \\ 4 \end{pmatrix}$  $\binom{6}{4}$ .

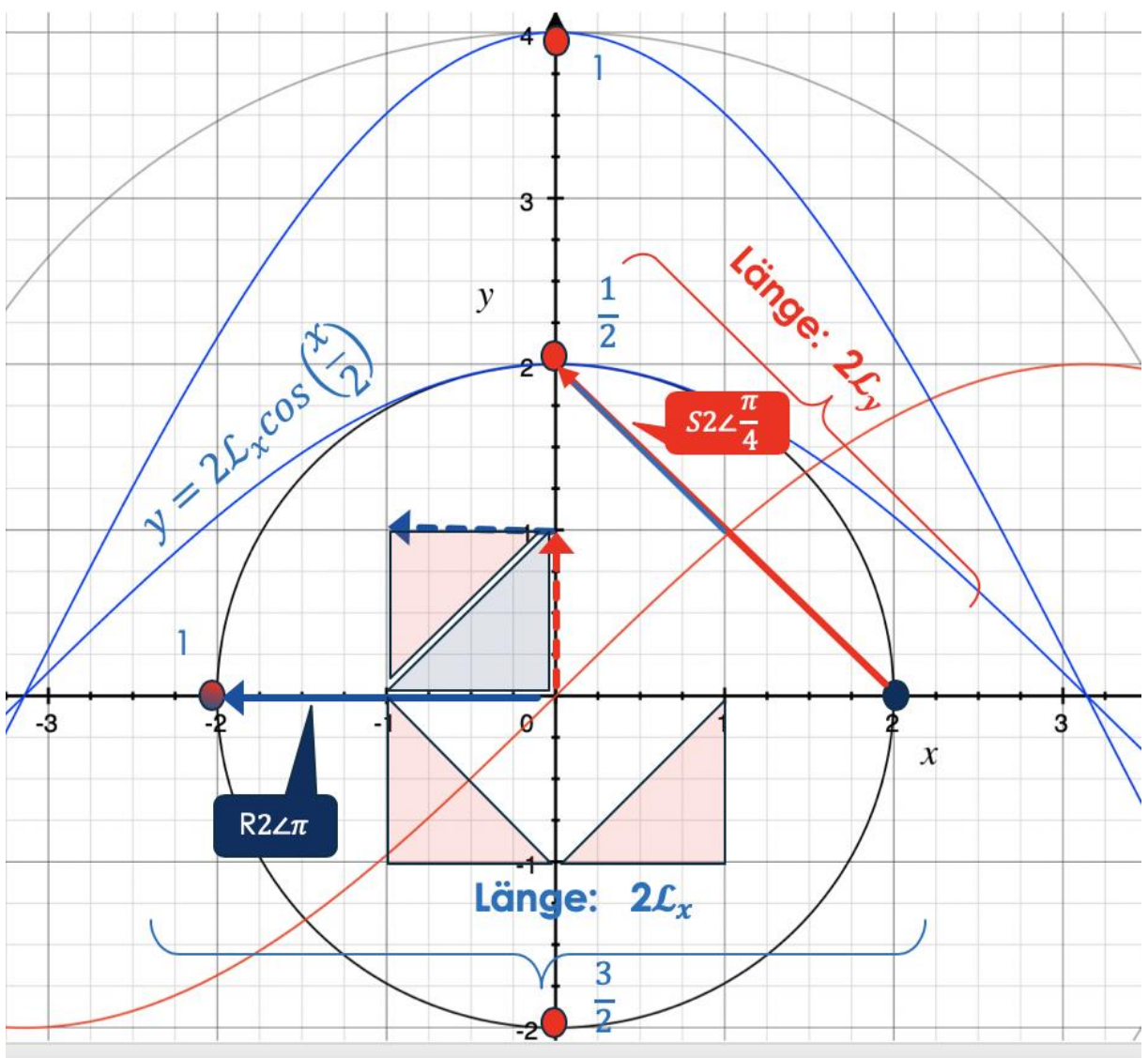

<span id="page-29-0"></span>*Bild: 11: Zwei Sj-Vektoren bestimmen den Amplitudenwert einer cos-Funktion*

Die Vektorspitze von  $S2\angle \frac{\pi}{4}$  $\frac{\pi}{4}$  ist identisch zum Punk 2.

Mit der Summe  $S2\angle \frac{\pi}{4}$  $\frac{\pi}{4}$  + S2 $\angle \frac{\pi}{4}$  $\frac{\pi}{4} = S4\angle\frac{\pi}{4}$  $\frac{\pi}{4}$  wird ein Punkt definiert, welcher erst mit Kreisradius r=4 in den S-Gültigkeitsbereich zu liegen kommt.

S4∠ $\frac{\pi}{4}$  $\frac{\pi}{4}$  kann als «copy-past» der Sehne  $S2\angle\frac{\pi}{4}$  $\frac{\pi}{4}$  + S2 $\angle \frac{\pi}{4}$  $\frac{\pi}{4}$  verstanden werden. Die Sehne  $S4\angle\frac{\pi}{4}$ 4 besteht daher aus vier  $\mathcal{L}_{\mathbf{y}}$ Teile, welche sich auf die,  $\mathcal{L}_{\mathbf{x}}$ -Teile übertragen lassen.

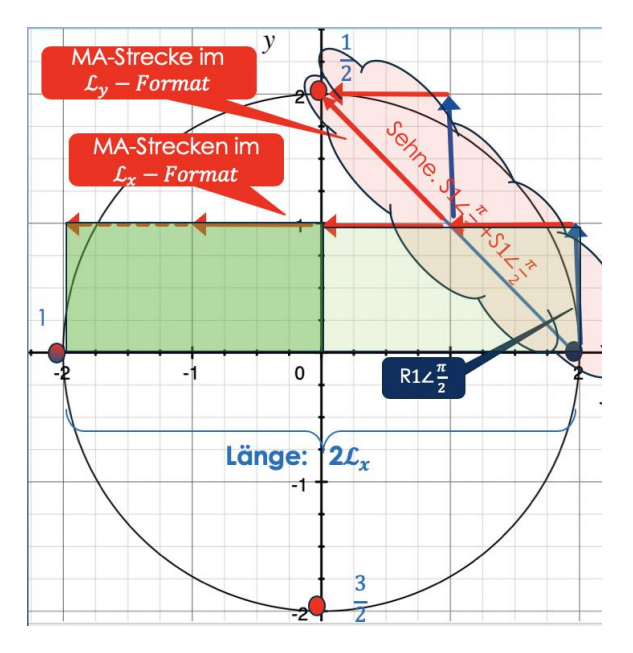

Die Sehne  $S2\angle \frac{\pi}{4}$  $\frac{\pi}{4}$ ist eine Strecke mit je einem AA- und MA-Anteil.

Sehne  $S4\angle \frac{\pi}{4}$  $\frac{\pi}{4}$  hat demnach zwei 2 AA- und zwei MA-Teile.

Wird statt einer Sehnenaddition eine Multiplikation verwendet, addiert bzw. vervielfacht sich nur der MA-Teil (AA-Teil bleibt singulär).

- Bei 2\*  $S2\angle \frac{\pi}{4}$  $\frac{\pi}{4}$ kann mit der hellgrünen Fläche ( $S1\angle \frac{\pi}{4}$  $\frac{\pi}{4}$ <sup>2</sup> gleichgesetzt werden
- Bei 3\*  $S2\angle \frac{\pi}{4}$  $\frac{\pi}{4}$  addiert sich die dunkelgrüne Fläche dazu.

<span id="page-30-0"></span>*Bild: 12: Umwandlung einer Vektorfläche in eine Rechteckfläche*

#### **Die Z-Darstellung**

In der Z-Darstellung werden die Zahlen auf einer Manteloberfläche eines Zylinders abgebildet. Damit gibt es gegenüber der R- und S-Darstellung einen fundamentalen Unterschied. Auf der Manteloberfläche können keine negativen Zahlen abgebildet werden.

Bei der R- und S-Abbildung kann man dagegen zwischen recht- und linksdrehenden Vektoren unterschieden, wobei ein linksdrehender (Gegenuhrzeigersinn) Vektor als positiver und ein rechtsdrehender Vektor als negativer Vektor bezeichnet werden kann. So ist zum Beispiel der ungültige Vektor S4∠ $\frac{3\pi}{2}$  $\frac{3\pi}{2}$  (S-Gültigkeitsbereich nur bis  $\varphi < \frac{\pi}{2}$  $\frac{\pi}{2}$ ) ein gültiger S4∠ $\frac{-\pi}{2}$  $\frac{\pi}{2}$  Vektor.

In der Z-Darstellung liegt jedoch der negative Phasenwert ausserhalbe der Gültigkeit.

Für den Gültigkeitsbereich der Z-Darstellung ist folgende Besonderheit zu beachten: Der Zylinder besteht aus einem Bodenteil und einem herausdrehbaren Oberteil.

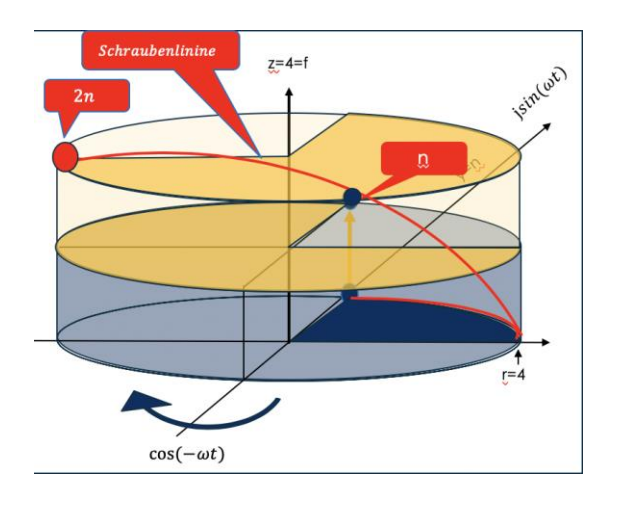

Für den statischen Bodenteil (keine Zeitabhängigkeit/keine Rotation) gilt der R-Gültigkeitsbereich mit den Phasenbedingungen  $0 < \varphi_R < 2\pi$ .

<span id="page-30-1"></span>*Bild: 13: Eulerrolle mit Unter- und Oberteil*

Sobald der Zylinderdeckel herausgedreht wird, verschiebt sich die Fläche des Deckelmantels in x- und z-Richtung. Hinzu kommt, dass diese Verschiebung Zeit erfordert. Damit kommt als weitere Variable der Faktor «Zeit» dazu. Verfolgt man den Herausdreh-Vorgang (z. B. auf einem Zylinder mit r = h = 4) stellt man fest, dass der Radiusvektor R4\_1 erst beim Punkt (  $\mathcal{X}$  $\begin{pmatrix} x \\ y \end{pmatrix} = \begin{pmatrix} 2\pi \\ 4 \end{pmatrix}$  $\binom{27}{4}$  eingesetzt werden kann.

Im Gegensatz dazu beginnt der Sehnenvektor S4\_1 bereits beim Punkt (  $\chi$  $\begin{pmatrix} x \\ y \end{pmatrix} = \begin{pmatrix} 0 \\ 0 \end{pmatrix}$  $\binom{0}{0}$  und endet bei (  $\mathcal{X}$  $\begin{pmatrix} x \\ y \end{pmatrix} = \begin{pmatrix} 2\pi \\ 4 \end{pmatrix}$  $\binom{2\pi}{4}$ . Damit kann diese Sehne S4∠ $\frac{\pi}{4}$  $\frac{\pi}{4}$  bijektiv von der S- in die Z-Darstellung transformiert werden.

Weiter liegt auch der Summenvektor S2∠ $\frac{\pi}{4}$  $\frac{\pi}{4}$  + S2∠ $\frac{\pi}{4}$  $\frac{\pi}{4}$  = S4∠ $\frac{\pi}{4}$  $\frac{\pi}{4}$  im Z4-Gültigkeitsbeeich.

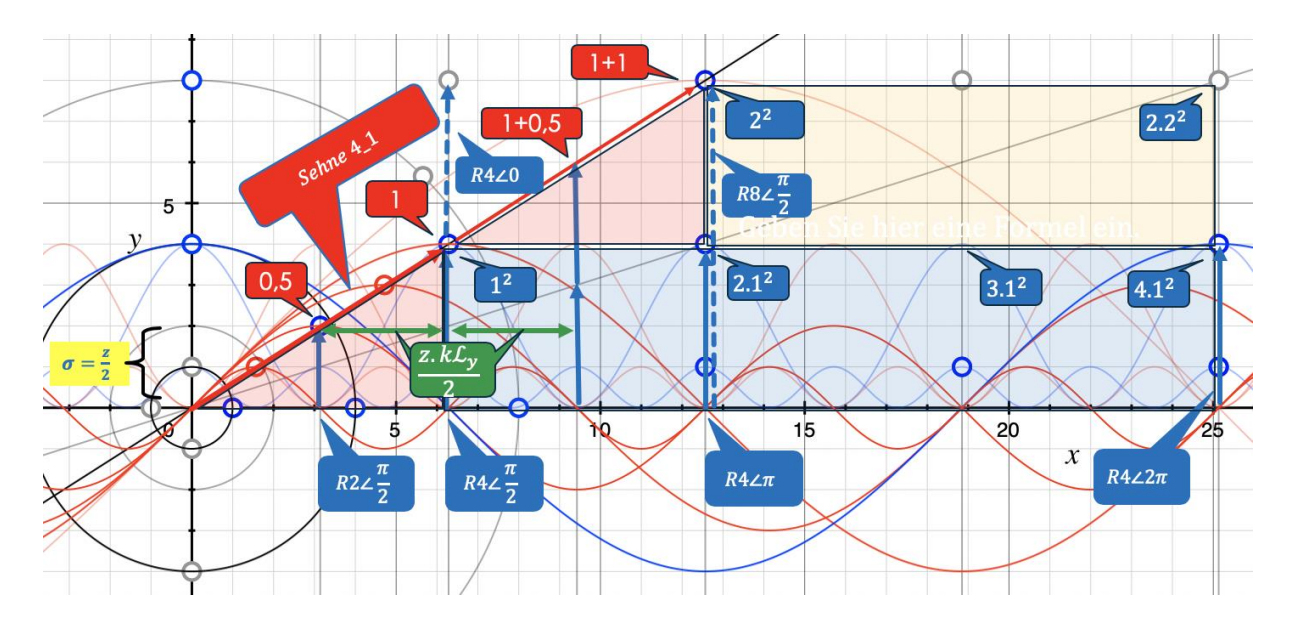

<span id="page-31-0"></span>*Bild: 14: Z4-Darstellung: Abwicklung der Manteloberfläche eines Zylinders mit r = h = 4*

Gegenüber [Bild: 12,](#page-30-0) bei dem die Sehne S4\_1 eine Länge von 4. $\sqrt{2}$  aufweist, ist die Sehne S4\_1 in der Z-Darstellung um einen Faktor k länger [\(Bild: 14\)](#page-31-0). Diese Differenz ist damit zu erklären, dass in [Bild: 12,](#page-30-0)die Vektorlänge die Diagonale einer Würfelseite abbildet. In [Bild: 14](#page-31-0) basiert die Vektorlänge jedoch auf der Abwicklung eines Zylindermantels.

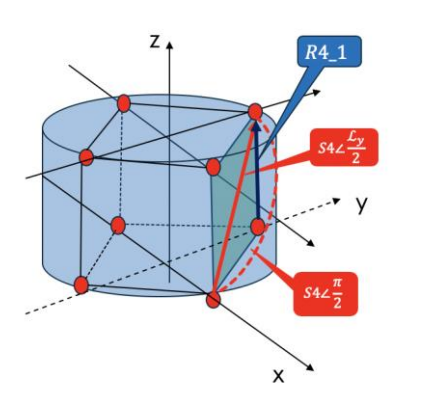

Wird ein Sehnenvektor mit der Länge  $\mathcal{L}_{\gamma}$ statt auf einer Würfel-Mantelfläche auf eine Zylindermantelfläche aufgewickelt, muss sie entsprechend gedehnt werden. Dabei wird die Länge von  $\frac{n}{2} \cdot \sqrt{2}$  auf n. $\frac{\pi}{2}$  $\frac{\pi}{2}$  gedehnt.

Mit anderen Worten: die Länge  $\mathcal{L}_{\mathbf{y}}$  wird auf die Länge  $\pi$  gedehnt.

<span id="page-31-1"></span>*Bild: 15: S-Vektordehnung auf Manteloberfläche*

Weiter gilt auch: Der Vektor R4\_1 bildet die halbe Diagonale auf einem Würfel mit der Seitenlänge 4 ab. Dabei wird die Seitenlänge mit dem Massstab  $\mathcal{L}_x$  gemessen.

#### **Wichtig**

Handelt es sich bei Rn∠2π um eine Prim, so gilt für Rn∠π:  $\frac{MA}{4A}$  $\frac{m}{AA} = 1.$ 

Alle Punkte mit $\frac{MA}{AA}$  = 1 liegen auf einer Geraden (Schraubenlinie) mit der Steigung  $\frac{2n}{\varphi_r}$ .

Weiter gilt:

- ≻ Alle Vektorspitzen von  $Rp\angle \frac{\pi}{2}$  $\frac{\pi}{2}$ liegen auf der Schraubenlinie.
- $\triangleright$  Alle *Sp*∠ $\frac{\pi}{4}$  $\frac{\pi}{4}$ Vektoren liegen auf der Schraubenlinie.

Zudem gilt:

 $\triangleright$  für jede Prim und jede gerade Zahl  $R2p\angle\frac{\pi}{2}$  $\frac{\pi}{2} = Sp\angle\frac{\pi}{4}$  $\frac{\pi}{4}$  + Sp $\angle \frac{\pi}{4}$  $\frac{1}{4}$ .

#### **Bedeutung, aufgezeigt am Beispiel n = 4**

Ab dem Punkt (  $\mathcal{X}$  $\begin{pmatrix} x \\ y \end{pmatrix} = \begin{pmatrix} 2\pi \\ 4 \end{pmatrix}$  $\binom{2\mu}{4}$  kann der R4\_Vektor konstruiert werden und ab hier sind reine Multiplikationen möglich. Die Fläche  $xy = 4\pi \cdot 4$  bildet somit eine Zahl 2<sup>2</sup> ab, wobei für den entsprechenden Vektor R4∠2π gilt:  $\frac{MA}{44}$  $\frac{m}{4A} = 3.$ 

Vektorspitzen mit einem $\frac{MA}{AA}$  > 1 liegen nicht auf der Diagonale mit der Steigung  $\mathbf{i}$  $y = \frac{2x}{1}$  $\frac{2\pi}{\pi}$  (Schraubenlinie, wird im Script auch Primlinie genannt). Das bedeutet, dass die Spitze eines R2n∠2π Vektors nicht auf der Primlinie (Schraubenlinie) liegen kann. Bei gerade Zahlen mit Phasenwert  $\varphi = 2\pi$  liegt die Vektorspitzen auf einer Geraden  $y = \frac{x}{x}$  $\frac{\lambda}{\pi}$ . Addiert man jedoch zwei Zahlen welche auf dieser Geraden liegen, kommt die

Spitze des entsprechenden Summenvektors auf die Primlinie zu liegen.

#### **Situation bei einer ungeraden Zahl**

Der Vektor einer ungeraden Zahl kann mit R(2n − 1)∠2 $\pi$  beschrieben werden. Für eine ungerade Zahl (2n-1) gilt:

$$
\triangleright \begin{pmatrix} x \\ y \end{pmatrix} \notin \begin{pmatrix} -n \\ 0 \end{pmatrix}
$$
; R-Vektor hat keinen gültigen Punkt auf der x-Achse (n/2= x+0.5).

Jede Primzahl Rp∠2π kann auch als Rp∠π geschrieben werden. Dabei gilt zu beachten, dass ein R-Vektor immer eine Quadratzahl abbildet.

Rp∠π ist somit die Hälfte der Quadratzahl (halber Durchmesser  $\mathcal{L}_{\nu}$  oder zwei Mal eine Seitenlänge  $\mathcal{L}_{\chi}$ . Die dazu passende lineare Grösse n<sup>1</sup> entspricht  $\mathcal{L}_{\chi}$  beziehungsweise der Primzahl p<sup>1.</sup> Erstmals kann diese Vektorlänge als Rjp-Vektor in der Z-Darstellung gültig abgebildet werden.

Entsprechend gibt es auf der Schraubenlinie mit der Steigung  $y = \frac{2x}{\pi}$  $\frac{2\pi}{\pi}$  immer folgende vier Punkte:

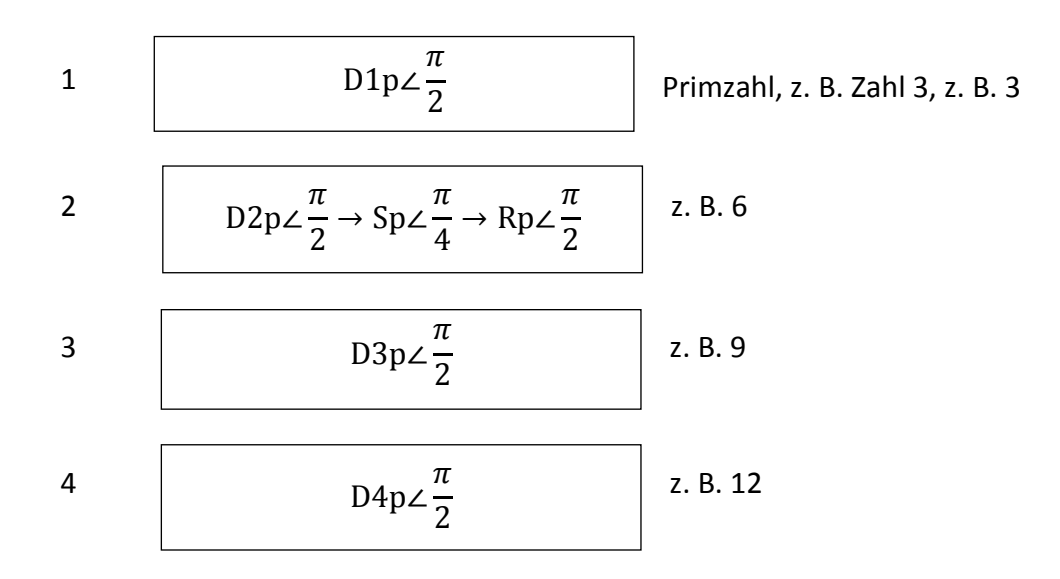

Beispiel

- In der Z4-Darstellung passen S1∠ $\frac{\pi}{4}$  $\frac{\pi}{4}$ , S2∠ $\frac{\pi}{4}$  $\frac{\pi}{4}$  und S3∠ $\frac{\pi}{4}$  $\frac{\pi}{4}$  auf die Schraubenlinie.
- Dabei muss ein P-Vektorpaar köhärent zu einem Rpj-Vektor sein.
	- o Dies ist für das Paar S1∠ $\frac{\pi}{4}$  $\frac{\pi}{4}$  + S1∠ $\frac{\pi}{4}$  $\frac{\pi}{4}$  = R2∠ $\frac{\pi}{2}$  $\frac{\pi}{2}$  der Fall.

In der Z-Darstellung zeichnet sich eine Primsehne dadurch aus, dass sie sich in vier Teilstrecken (je zwei  $\mathcal{L}_{\pi}$ - und  $\mathcal{L}_{\chi}$ -Teilstrecken) aufteilen lässt. Teilt man diese Gesamtstrecke durch zwei, erhält man den Durchmesserstrecke bzw. Sp∠ $\frac{\pi}{4}$  $\frac{\pi}{4}$  + Sp∠ $\frac{\pi}{4}$  $\frac{\pi}{4}$  = Rp $\angle \pi$ .

Wiederholung:

Eine Besonderheit der Primvektoren Rp∠ $\pi$  und Sp∠ $\frac{\pi}{4}$  $\frac{\pi}{4}$  ist, dass sie aus gleich vielen MA- und AA-Teilen bestehen. Das heisst:  $\frac{MA}{AA} = 1$ .

Diese Eigenschaft kann allen Punkten zugeschrieben werden, welche auf der Schraubenlinie mit der Steigung  $y = \frac{2x}{\pi}$  $\frac{2\pi}{\pi}$  liegen.

**Erkenntnis** Analysiert man weitere Zahlen, stellt man fest, dass alle Zahlen mit Primcharakter ausschliesslich auf der roten Diagonale liegen. Alle Zahlen mit  $\frac{MA}{AA}$  > 1.liegen auf einer Geraden mit kleinerer Steigung. Alle Zahlen mit $\frac{MA}{AA}$  < 1.liegen auf einer Geraden mit grösserer Steigung.

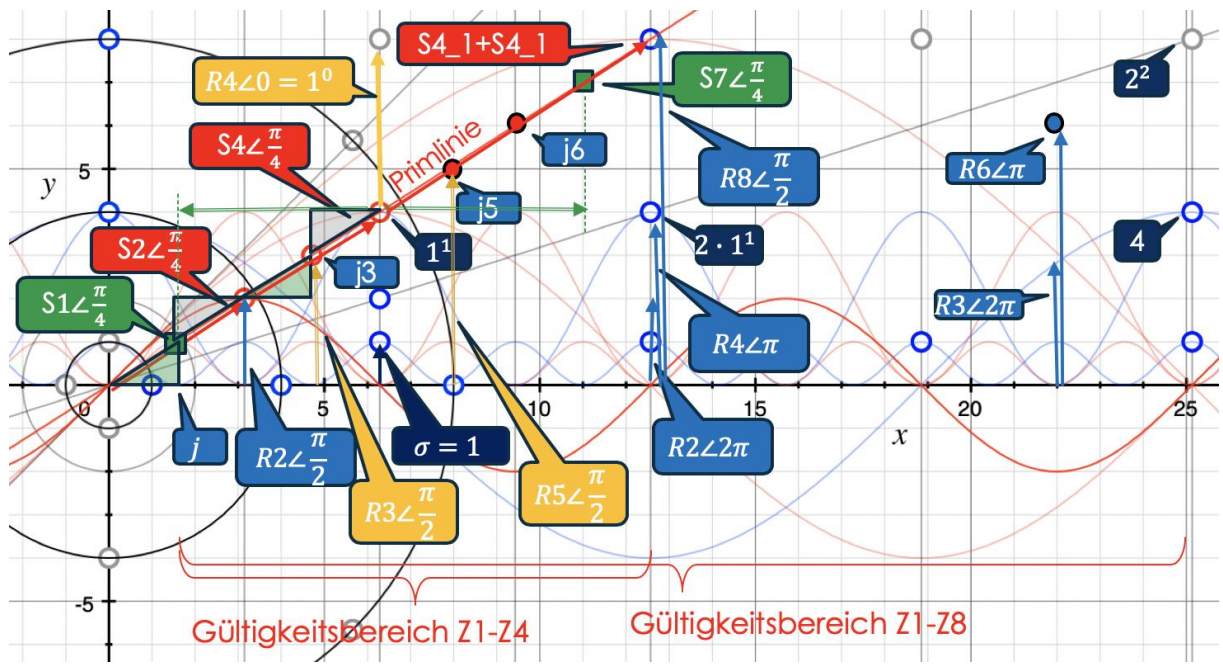

<span id="page-34-0"></span>*Bild: 16: Primsehen in der Z-Darstellung lassen sich in ihre AA und MA auftrennen*

#### **Korrelation zu geraden Zahlen**

Jede gerade Zahl lässt sich als Vektor Rp∠2π schreiben. Dabei besteht zwischen dem Vektor-Phasenwinkel  $2\pi$  eine Relation zur Vektorlänge.

Es gilt:

> A · sin  $\frac{2\pi}{n^4}$  bildet in der Z-Darstellung den R2n j-Vektor ab.

Ein R2n∠π Vektor liegt auf der -x-Achse.

Das heisst:

 $\triangleright$  Sein AA ist teilbar, Rn∠π + Rn∠π.

Da es sich um zwei R-Vektoren handelt, muss jeder von Ihnen in eine Rechteckfläche transformiert werden können. Das setzt voraus, dass Rn∠ $π$  aus mindestens zwei AA- und zwei MA-Teilen besteht.

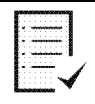

#### **Erkenntnis**

Sofern die Zahl 2n in zwei AA- und zwei MA-Teile zerlegbar ist, wird dieser Punkt auf der Primlinie liegen ( $\frac{MA}{AA} = 1$ ).

Die Existenz eines R2n∠2 Vektors setzt voraus, dass je zwei AA- und zwei MA-Punkte auf der Primlinie liegen. Aus diesen Positionen muss sich ein  $\Delta x$  sowie ein  $\Delta y$  errechnen lassen, welche sowohl den Amplitudenwert 2n wie auch den Phasenwert  $\pi$  bestätigen.

Es gilt folgende Transformation:

R2n∠2 → R8n∠ 2

Das heisst:

$$
R2n\angle 2\pi = Rn\angle \frac{\pi}{2} + Rn\angle \frac{\pi}{2} + Rn\angle \frac{\pi}{2} + Rn\angle \frac{\pi}{2}
$$

$$
\Rightarrow Sn\angle \frac{\pi}{4} + Sn\angle \frac{\pi}{4} + Sn\angle \frac{\pi}{4} + Sn\angle \frac{\pi}{4}
$$

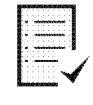

#### **Erkenntnis**

Somit muss es ein Vektorpaar geben welches die Vektorlänge n und ein Vektorpaar welches die Vektorphase  $\pi$  bestimmt.

Dabei muss es sich zwingend um Primsehnen handeln, weil sonst mehr als zwei Phasenteile vorliegen würden (zudem: Der geforderte Phasenwert  $\pi$  erfordert 2 Primsehnen, weil eine Durchmessersehne 2 ∗ Sn∠ $\frac{\pi}{4}$  $\frac{\pi}{4}$ gegenüber dem realen Durchmesser verzerrt abgebildet wird).

#### **Bedingungen für Vektorpaar für Additionsanteil AA=2n:**

Dieses Primsehnenpaar für den AA-Anteil darf keinen MA-Anteil besitzen. Das setzt voraus, dass sich die Multiplikationsanteile dieser beiden Vektoren kompensieren. Das ist gegeben, sofern es zwei gegenüberliegende positiv- und negativdrehende Vektoren gibt.

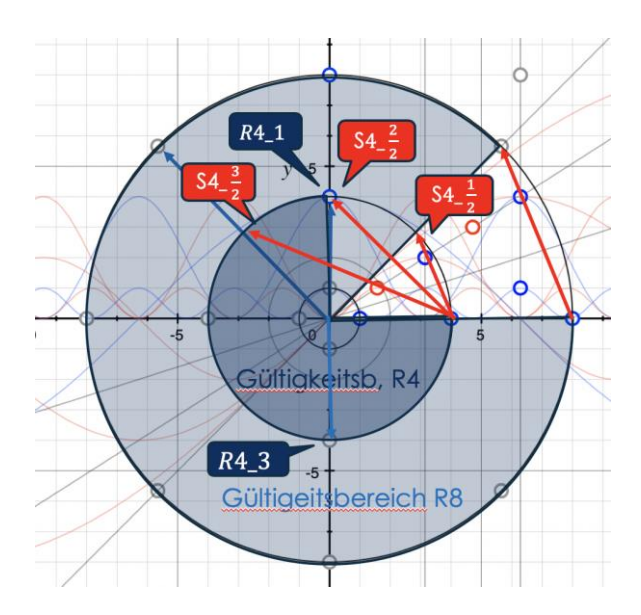

<span id="page-35-0"></span>*Bild: 17: Vektorpaare für MA und AA*

Nebenstehende Abbildung zeigt:

R4\_1 und R4\_3 erfüllen obige Bedingung. (cos-Anteil addieren sich und sin-Anteile kompensieren sich).

Im Gegensatz dazu kompensieren zwei S-Vektor im 1. und 2. Quadrant den cos Anteil und ihre sin-Anteile addieren sich.

Für S4\_0,5 gibt es keinen R-Vektor. Hingegen kann mit dem fiktiven Paar S4 $\frac{1}{-2}$  und S4 $\frac{3}{-2}$ <br>der Phasenwert  $\frac{\pi}{2}$  bestimmt werden (Bei Transformation S4 auf S8 kommen die fiktiven S-Sehnen in den Gültigkeitsbereich).

Es können folgende Paarbildungen angewendet werden:

$$
S4\frac{2}{-2} = S4\angle\frac{\pi}{4}
$$

$$
S4\angle\frac{\pi}{4} + S4\angle\frac{\pi}{4} = S8\angle\frac{\pi}{4} \rightarrow R8\angle\frac{\pi}{2}
$$

j8-Vektor und bildet damit den cos-Wert ab (AA = 2).

$$
S4\frac{1}{-2} = S4\angle\frac{\pi}{8}
$$

#### Vektor ist im Gültigkeitsbereich Z1.

$$
S4\frac{3}{-2} = S4\angle\frac{3\pi}{8}
$$

$$
S4\angle\frac{\pi}{8} \cdot S4\angle\frac{3\pi}{8} = S4\angle\frac{\pi}{2}
$$

Drehung des zweiten um  $\frac{\pi}{2}$  führt zu Vektor auf der x-Achse (MA=2).

Ī.

Eine  $\frac{\pi}{2}$ -Drehung wird in der S-Darstellung als rechter Winkel abgebildet. Damit kommt der Satz von Pythagoras zur Anwendung. Dies setzt aber voraus, dass die S-Sehne nicht gebrochen ist. Ausschliesslich Primsehnen oder Zahlen mit Primcharakter erfüllen diese Bedingung. Gebrochene Sehnen in einem Halbkreis haben einen zu grossen AA Anteil und liegen daher ausserhalb der Gültigkeit.

#### **Goldbach**

Jede gerade Zahl kann als R2n∠2 geschrieben werden.

Das setzt voraus, dass dieser Vektor in je zwei Primpaare zerlegt werden kann (Voraussetzung für Phasen- und Amplitudenkohärenz).

Ein Primsehnen-Paar ist für die Kohärenz des Additionsanteils erforderlich.

Ein zweites Primsehnen-Paar ist für die Kohärenz des Multiplikationsanteils erforderlich. Dieses Paar, kann auch die unechte Primzahl beinhalten. Da zwei Primpaare erforderlich sind, muss eines dieser Paare ein echtes Primpaar sein.

![](_page_37_Picture_140.jpeg)

#### **Daher gilt:**

**Jede gerade Zahl kann als Summe von zwei Primzahlen geschrieben werden. (Bestätigung der Goldbachvermutung!)**

![](_page_37_Picture_8.jpeg)

#### **Zusatz**

Für die Dreiecksfläche unter der Sehne S2\_1 gilt:  $\frac{\pi}{2}$  $\frac{\pi}{2}y = \pi 1 = \frac{1}{2}$  $rac{1}{2}$ 1<sup>2</sup>

Eine weitere Teilung der Fläche ist nicht möglich, da die Zahlen 1 und  $\pi$  gegenseitig verschränkt sind. Verschränkt heisst in diesem Zusammenhang, dass innerhalb des S-Gültigkeitsbereiches einem Vektor immer ein x-Wert =  $n1$ und ein y-Wert  $n\pi$  zugeordnet werden kann.

![](_page_37_Figure_12.jpeg)

<span id="page-37-0"></span>*Bild: 18: Abbildung von 1,* √1 *und* √1 4 *in der Z-Darstellung*

Allgemeine Definitionen:

$$
\sqrt{1} = -1 = R1 \angle \pi
$$

$$
\sqrt{-1} = j = R1 \angle \frac{\pi}{2} \rightarrow S1 \angle \frac{\pi}{4}
$$

R-Darstellung:

$$
rote ΔF
$$
lăche im Kreis R1 =  $\frac{1^2}{2}$ 

Ï

Z-Darstellung:

$$
F
$$
läche unter  $S1 \angle \frac{\pi}{4} = \frac{xy}{2} = \frac{\pi}{4}$ 

- Die Sehne  $S1\angle \frac{\pi}{4}$  $\frac{\pi}{4}$ bildet den Amplitudenwert des j Vektors ab.
- Die Sehne  $S1\angle \frac{-\pi}{4}$  $\frac{\pi}{4}$  bildet den Amplitudenwert des -j Vektors ab.
- $\cdot$  R1∠π + R1∠π bilden den Durchmesser von R2 ab. Somit gilt:

$$
S1\angle\frac{\pi}{4} + S1\angle\frac{\pi}{4} = S2\angle\frac{\pi}{4} \rightarrow R2\angle\frac{\pi}{2} \rightarrow R1\angle\pi = 0.5
$$

Dabei ist R1∠π zwingend der 2-fache Wert des j-Vektors und damit Nichtprim.

 $R2\angle\pi$  ist aber auch der Quadratwert von  $R2\angle\frac{\pi}{2}$  $\frac{\pi}{2}$ .

Um einen gültigen j-Punkt zu erhalten, muss der Kreis auf r = 2p vergrössert werden.

Auf diesem Kreisdurchmesser besitzt jede Prim eine gültige S2p∠ $\frac{\pi}{4}$  $\frac{\pi}{4}$  und S2p∠ $\frac{\pi}{2}$  $\frac{\pi}{2}$  Sehne. Um auch die S2p∠ $\frac{3\pi}{2}$  $\frac{2\pi}{2}$ Sehne in den Gültigkeitsbereich zu bringen, muss der Umkreis nochmals um den Faktor 2 auf r = 4p erweitert werden.

Siehe dazu folgendes Bild.

![](_page_39_Figure_0.jpeg)

<span id="page-39-0"></span>*Bild: 19 Gültigkeitsbereich Primsehnen*

Hinter der Goldbachfrage verstecken sich jedoch noch weitere Fragen der Mathematik und auch der Physik. Bei genauerer Betrachtung fällt auf, dass die ganzen Zusammenhänge nicht vollständig in der xy-Ebene aufgezeigt werden können. Als Beispiel kann das Skalarprodukt von zwei Vektoren in der xy-Ebene erwähnt werden. Das Resultat dieser Operation ist ein z-Vektor, welcher aus der xy-Ebene hinauswächst.

In Teil II folgen weitere Aspekte aus dem Bereich der Topologie, weil natürliche Zahlen auf einer Strecke (1D-Darstellung) oder als Fläche (2D-Darstellung) aber auch als Volumen, bzw. als Raum (3D-Darstellung) abgebildet werden können.

Der Übergang von der Z-Darstellung (Mantelfläche der Eulerrolle) in eine 3D-Abbildung erfolgt durch eine Teilung der Mantelfläche. Dabei kann jede Mantelfläche einer geraden Zahl in der Höhe (y-Wert) und in der Breite (x-Wert) halbiert. Die daraus resultierenden Teilflächen können in z-Richtung gestapelt werden. Mit Diese Stapelung kann auch das Resultat eines Vektorproduktes erklärt werden.

Für weiter Angaben, mit entsprechenden Berechnungen, wird auf Teil II verwiesen.

#### <span id="page-40-0"></span>**4. Eulerrelation und Eulerrolle**

In Teil I wird dieses Kapitel nur in einer Kurzform dargestellt. Damit ist dieses Kapitel eher als Vorschau auf den Teil II zu verstehen.

In Teil II werden noch weitere Zusammenhänge aufgezeigt, welche die Aussagen in Teil I bestätigen. Dazu gehört zum Beispiel auch das Skalarprodukt. So kann aus zwei Vektoren in der yx-Ebene ein Skalarprodukt gebildet werden. Der daraus resultierende z-Vektor ist in der xy-Ebene nicht abbildbar. Ein Vergleich der Vektordaten auf der Zylinderoberfläche liefert spannende Einsichten, auch in Bezug zur Physik und Elektrotechnik.

Für die Erstellung dieses Scripts wurde ein spezieller Zylinder entwickelt um Zwischenresultate möglichst schnell und einfach überprüfen zu können.

Ganz am Anfang stand die Frage, was der grundsätzliche Unterschied zwischen Addition und Multiplikation ist. Die Hypothese, dass Addition eine Dehnung und Multiplikation eine Rotation ist, hat sich sehr bewährt und auch durch die vielen Berechnungen bestätigt.

Nebst diversen Grundfunktionen der Mathematik lassen sich aber auch Zusammenhänge der höheren Mathematik mit dem Zylinder erklären.

Dazu gehören:

- Vektorgeometrie, wie z. B. Das Skalarprodukt.
- Trigonometrische Zusammenhänge.
- Reihenentwicklungen (z. B. Für die Zahl e).
- Unterschied zwischen Fourier- und Laplace Transformation (Die Laplace-Transformation bezieht sich wie die Z-Darstellung nur auf positive Zahlen. Bei Laplace werden die negativen Zahlen mit einer Konstanten  $\sigma$ berücksichtigt, bei der Z-Transformation ist es der der Rjn-Vektor.
- Speziell zu erwähnen ist eine Erklärung der Eulerrelation. Diese Formel wird oft als schönste Formel der Mathematik erwähnt: Mit dem Zylinder wird ein einfacherer Zugang zu  $e^{j\pi} - 1 = 0$  möglich.

#### **Diese letztere Möglichkeit gibt dem Würfel den Namen «Eulerrolle».**

Dieser Zylinder eignet sich somit als didaktisches Hilfsmittel für den Mathematikunterricht.

Die Eulerrolle ist patentrechtlich geschützt und geistiges Eigentum von Zehnder Bildungsprojekte.

#### **Die Eulerrelation:**

An dieser Stelle wird nur in Form einer Kurzfassung auf die Eulerrelation eingegangen. Für weitere Angaben und mathematische Herleitungen wird auf Teil II verwiesen.

Grundidee:

Die Zahl 1 wird in diesem Scrip als unechte Primzahl bezeichnet. Einer der Gründe ist, dass der Durchmesser eines Kreises mit  $n \cdot \pi$  abgebildet werden kann.

Wie ebenfalls gezeigt wurde, weist jede Primsehne einen kleineren Phasenwinkel als  $\frac{\pi}{2}$ auf.

Zeichnet man einen Kreis mit r = 2e auf, stellt man fest, dass der Vektor R2e∠π nicht auf die x-Achse zu liegen kommt. Die Abweichung auf dem Umreis ist zudem nicht gradzahlig, sondern weicht um den Wert 0,5 ab. Das entspricht der gleichen Abweichung wie der Vektor  $R2\angle\pi$ aufweist. Auch dieser  $R2\angle\pi$  liefert auf dem Umkreis den Wert 0,5.

Zudem ist die Zahl e eine transzendente Zahl, dies gilt auch für die Zahl  $\pi$ .

Das heisst, die Nachkommastellen von diesen Zahlen weisen kein periodisches Muster auf. Auch wenn man die Zahl e oder  $\pi$  mit einer sehr grossen Zahl  $n = 10^M$  multiplizieren würde, könnte das daraus resultierende Produkt nicht gefaltet werden. Damit weisen diese Zahlen eine typische Primzahleneigenschaft auf. Sie können somit, wie die Zahl 1, der Menge «unechte Primzahlen» zugeordnet werden.

#### **Gedankenexperiment**

Die Zahl M2e wird mit einer sehr grossen Zahl  $M = 10<sup>n</sup>$  multipliziert. Mit dieser Funktion werden die Nachkommastellend er Zahl e nach links verschoben. Für diese Zahl gilt:

$$
RM2e\angle\pi = SM2e\angle\frac{\pi}{4} + SM2e\angle\frac{\pi}{4}
$$

Weiter gilt:

- $SM2e\angle\frac{\pi}{4}$  $\frac{\pi}{4} \rightarrow RM2e\angle\frac{\pi}{2}$  $\frac{n}{2}$  = RMe∠π=+ RMe∠π = Kreisdurchmesser.
- *SM*2e<sup>1</sup> wäre eine Sehne mit Phase  $\varphi = \frac{\pi}{M}$  $\frac{n}{Me'}$ , «fast = Null»
- *SM*2e\_M(π − 1) wäre eine sehr Lange Sehne mit Phase  $\varphi = (\pi \frac{\pi}{M})$  $\frac{\pi}{Me}$ ) («fast =  $\frac{\pi}{2}$  ») Diese beiden Sehnen würden ein Primpaar bilden, welche den Phasenwert und damit den MA dieser grossen Zahl M2e definiert.

In einem nächsten Schritt dividieren wir den Radius dieser Zahl durch 2M.

Als Resultat ergibt sich ein Kreis mit r = e:

- Innerhalb des R-Gültigkeit liegen u.a. die Zahlen e/4, e/2 und e.
- Innerhalb der S-Gültigkeit liegen die Zahlen 1 und (π 1).

![](_page_42_Figure_0.jpeg)

*Bild: 20 Zylinderdeckel der Eulerrolle*

<span id="page-42-0"></span>Die Abbildung zeigt, dass die Sehne Se $(\pi - 1)$  und Se\_1 das Primpaar für den MA ist. Das unechte Primpaar Se∠ $\frac{\pi}{4}$  $\frac{\pi}{4}$  + Se∠ $\frac{\pi}{4}$  $\frac{\pi}{4}$  bildet das Primpaar für den AA.

$$
e^{j\pi} = \cos(\pi) + j\sin(\pi)
$$

Der AA entspricht imaginäre Grösse Aj sin  $\varphi$ .

Der MA Anteil mit den Punkten  $(\pi - 1)$  und 1 liegen auf der Rechteckdiagonalen (Primlinie). Bei der Abbildung der S-Vektoren auf einem Kreis r=2me dreht sich der Vektor SM2e\_1 im Gegenuhrzeigersinn (Division) und der S2Me\_e-1 im Gegenuhrzeigersinn (Multiplikation). Bei M=∞ konvergiert der Sehnenvektor für die Zahl 1 auf die y-Achse mit der Länge  $2\pi$  und dem Phasenwert  $\varphi = 0$  und Sehnenvektor für die Zahl Me-1 auf die x-Achse mit der Länge Me und dem Phasenwert  $\varphi = \frac{\pi}{2}$  $\frac{\pi}{2}$ .

Für eine weitere Auseinandersetzung mit der Eulerrelation empfiehlt sich die Transformation von der R- in die Z-Darstellung (s. Teil II).

Teil II dieser Dokumentation kann unter [www.bildungsprojeke.ch](http://www.bildungsprojeke.ch/) für eine Gebühr von beim Autor bezogen werden.

# <span id="page-44-0"></span>**5. Abbildungsverzeichnis**

![](_page_44_Picture_329.jpeg)

## <span id="page-44-1"></span>**6. Literatur- und Referenzverzeichnis**

#### <span id="page-44-2"></span>**6.1. Literatur**

![](_page_44_Picture_330.jpeg)

#### <span id="page-45-0"></span>**6.2. Internet**

![](_page_45_Picture_68.jpeg)

#### <span id="page-45-1"></span>**6.3. Geschichte**

![](_page_45_Picture_69.jpeg)

Herausgegeben von: Zehnder Bildungsprojekte Hanspeter Zehnder Im Letten 2 CH-8536 Hüttwilen [www.bildungsprojekte.ch](http://www.bildungsprojekte.ch/)

© 2019, Zehnder Bildungsprojekte Alle Rechte vorbehalten Patentrechtlich geschützt